# **Pytanga**

**Renato Almeida de Oliveira**

**Jan 03, 2021**

# **USING PYTANGA**

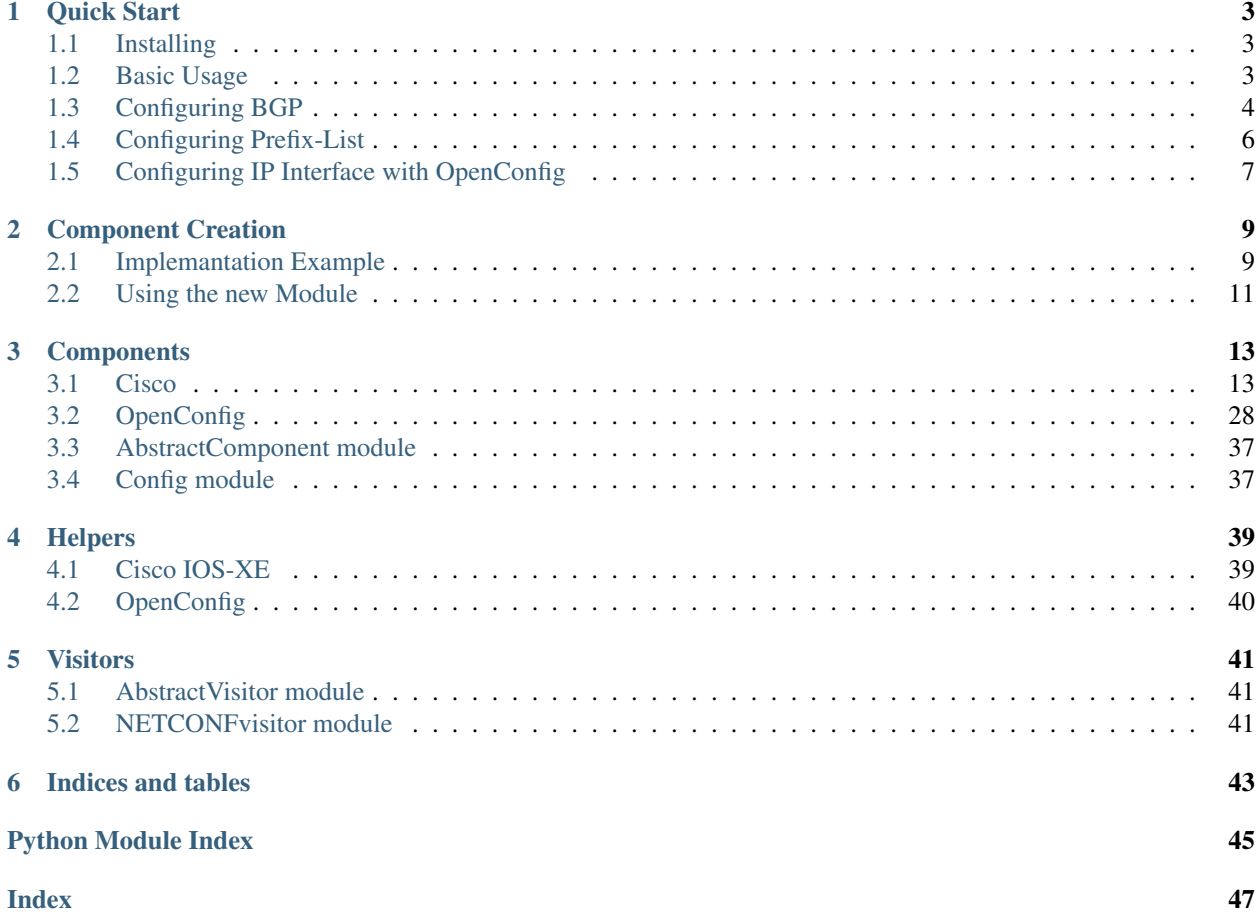

Pytanga is a Python library that aims to simplify YANG payload creation, its architecture is based on the Composite and Visitor design patterns.

Similar to YANG models where a container can have leaves and other containers, building a part-whole architecture. Pitanga modules define a component with attributes (leaves), and children that represent the inner containers of the module.

For the data output, Pytanga implements a Visitor Pattern that is injected in each component and build the desired output, currently implemented only for NETCONF.

With that architecture, it is possible to define the YANG models' logic and syntax tests decoupled of the payload generation.

### **CHAPTER**

# **ONE**

# **QUICK START**

# <span id="page-6-1"></span><span id="page-6-0"></span>**1.1 Installing**

pip install pytanga

# <span id="page-6-2"></span>**1.2 Basic Usage**

Pytanga uses a Composite pattern to abstract YANG models, so each component has an add method which is we ed to compose the payload.

Therefore, to build the desired payload it will be necessary to instantiate all modules equivalent to the YANG models and use the add method building the necessary hierarchy, as the example bellow:

```
from pytanga.components import configComponent
from pytanga.components.OpenConfig.routing import networkInstancesComponent
from pytanga.components.OpenConfig.routing import networkInstanceComponent
from pytanga.components.OpenConfig.routing import protocolsComponent
from pytanga.components.OpenConfig.routing import protocolComponent
from pytanga.components.OpenConfig.routing.static import staticroutesComponent
from pytanga.components.OpenConfig.routing.static import staticComponent
from pytanga.components.OpenConfig.routing.static import nexthopsComponent
from pytanga.components.OpenConfig.routing.static import nexthopComponent
from pytanga.components.OpenConfig.routing.static import interfacerefComponent
from pytanga.visitors import NETCONFVisitor
from xml.dom.minidom import parseString
config = configComponent()
netInsts = networkInstancesComponent()
netinst = networkInstanceComponent()
protos = protocolsComponent()
proto = protocolComponent(identifier ='STATIC' , name='DEFAULT')
staticroutes = staticroutesComponent()
static = staticComponent(prefix= '172.30.0.0/24')
nexthops = nexthopsComponent()
nexthop = nexthopComponent(index='NETCONF' , next_hop='192.168.0.4')
nexthops.add(nexthop)
static.add(nexthops)
staticroutes.add(static)
proto.add(staticroutes)
protos.add(proto)
```
(continued from previous page)

```
netinst.add(protos)
netInsts.add(netinst)
config.add(netInsts)
serializer = NETCONFVisitor()
output = static.parse(serializer)
xml_string = serializer.print(output)
print(parseString(xml_string).toprettyxml())
```
#### Resulting in the following output

```
<static>
    <prefix>172.30.0.0/24</prefix>
    <config>
        <prefix>172.30.0.0/24</prefix>
    </config>
    <next-hops>
        <next-hop>
            <index>NETCONF</index>
            <config>
                <index>NETCONF</index>
                <next-hop>192.168.0.4</next-hop>
            </config>
        </next-hop>
    </next-hops>
</static>
```
# <span id="page-7-0"></span>**1.3 Configuring BGP**

For configure BGP use the [ConfigureBGP](#page-42-2) Helper

```
from pytanga.components import configComponent
from pytanga.components.Cisco.xe import nativeComponent
from pytanga.components.Cisco.xe import routerComponent
from pytanga.helpers.Cisco.xe import ConfigureBGP
from pytanga.visitors import NETCONFVisitor
from xml.dom.minidom import parseString
BGPHelper = ConfigureBGP(asn=100 , router_id='10.0.0.2')
BGPHelper.addAfi_Safi(afi_name ='ipv4' , safi_name='unicast')
BGPHelper.addNeighbor(address= '10.0.0.1' , remote_as='100')
BGPHelper.addNeighbor(address= '10.0.0.3' , remote_as='100')
BGPHelper.addAfiSafiNeighbor(afi_safi='ipv4-unicast' , address= '10.0.0.1')
BGPHelper.addAfiSafiNeighbor(afi_safi='ipv4-unicast' , address= '10.0.0.3')
BGPHelper.addAfiSafiNeighborRouteMap(afi_safi='ipv4-unicast' , nei_address= '10.0.0.3
˓→' , inout='in' , name='Teste')
BGPHelper.addAfiSafiNetwork(afi_safi='ipv4-unicast' , network="10.0.0.0" , mask='255.
\leftrightarrow255.255.255')
BGP = BGPHelper.getBGP()
router = routerComponent()
XENative = nativeComponent()
config = configComponent()
```
(continued from previous page)

```
router.add(BGP)
XENative.add(router)
config.add(XENative)
serializer = NETCONFVisitor()
output = config.parse(serializer)
xml_string = serializer.print(output)
print(parseString(xml_string).toprettyxml())
```
#### Resulting in the following output

```
<config>
    <native xmlns="http://cisco.com/ns/yang/Cisco-IOS-XE-native">
        <router>
            <bgp xmlns="http://cisco.com/ns/yang/Cisco-IOS-XE-bgp">
                <id>100</id>
                <bgp>
                    <router-id>
                         <ip-id>10.0.0.1</ip-id>
                    </router-id>
                </bgp>
                <address-family>
                    <no-vrf>
                         <ipv4>
                             <af-name>unicast</af-name>
                             <ipv4-unicast>
                                 <neighbor>
                                     <id>10.0.0.2</id>
                                 </neighbor>
                                 <neighbor>
                                     <id>10.0.0.3</id>
                                     <route-map>
                                          <inout>in</inout>
                                          <route-map-name>Teste</route-map-name>
                                     </route-map>
                                 </neighbor>
                                 <network>
                                     <with-mask>
                                          <number>10.0.0.0</number>
                                          <mask>255.255.255.255</mask>
                                     </with-mask>
                                 </network>
                             </ipv4-unicast>
                         </ipv4>
                    </no-vrf>
                </address-family>
                <neighbor>
                    <id>10.0.0.2</id>
                    <remote-as>100</remote-as>
                </neighbor>
                <neighbor>
                    <id>10.0.0.3</id>
                    <remote-as>100</remote-as>
                </neighbor>
            </bgp>
        </router>
    </native>
```
#### **</config>**

(continued from previous page)

#### IOS-XE 16.9.1 resulting configuration:

```
router bgp 100
bgp router-id 10.0.0.2
bgp log-neighbor-changes
neighbor 10.0.0.1 remote-as 100
neighbor 10.0.0.3 remote-as 100
!
address-family ipv4
 network 10.0.0.0 mask 255.255.255.255
 neighbor 10.0.0.1 activate
 neighbor 10.0.0.3 activate
 neighbor 10.0.0.3 route-map Teste in
exit-address-family
```
# <span id="page-9-0"></span>**1.4 Configuring Prefix-List**

For configure prefix list use the [ConfigurePrefixList](#page-43-1) Helper

```
from pytanga.components import configComponent
from pytanga.components.Cisco.xe import nativeComponent
from pytanga.components.Cisco.xe.ip import ipComponent
from pytanga.helpers.Cisco.xe import ConfigurePrefixList
from pytanga.visitors import NETCONFVisitor
from xml.dom.minidom import parseString
config = configComponent()
native = nativeComponent()
ip = ipComponent()
PrefixListHelper = ConfigurePrefixList(name="TEST-AS")
PrefixListHelper.addPrefix(action="permit" , network="10.0.40.0/24")
PrefixListHelper.addPrefix(action="permit" , network="10.0.50.0/24")
ip.add(PrefixListHelper.getPrefixList())
native.add(ip)
config.add(native)
serializer = NETCONFVisitor()
output = config.parse(serializer)
xml_string = serializer.print(output)
print(parseString(xml_string).toprettyxml())
```
#### Resulting in the following output

```
<config>
    <native xmlns="http://cisco.com/ns/yang/Cisco-IOS-XE-native">
        <ip>
            <prefix-list>
                 <prefixes>
                     <name>TEST-AS</name>
                     <seq>
                         <no>5</no>
```
(continued from previous page)

```
<permit>
                              <ip>10.0.40.0/24</ip>
                         </permit>
                     </seq>
                     <seq>
                         <no>10</no>
                         <permit>
                              <ip>10.0.50.0/24</ip>
                         </permit>
                     </seq>
                 </prefixes>
            </prefix-list>
        </ip>
    </native>
</config>
```
IOS-XE 16.9.1 resulting configuration:

```
ip prefix-list TEST-AS seq 5 permit 10.0.40.0/24
ip prefix-list TEST-AS seq 10 permit 10.0.50.0/24
```
# <span id="page-10-0"></span>**1.5 Configuring IP Interface with OpenConfig**

For configure an IP Interface use the [CreateIPInterface](#page-43-2) Helper

```
from pytanga.components import configComponent
from pytanga.helpers.OpenConfig.interfaces import createIPInterface
from pytanga.components.OpenConfig.interfaces import interfacesComponent
from pytanga.visitors import NETCONFVisitor
from xml.dom.minidom import parseString
interfaces = interfacesComponent()
interface = createIPInterface(name="GigabitEthernet2",
                  if_type='ethernet',
                  ip_version=4,
                  address='10.0.0.5',
                  prefix_length=30,
                  if_mtu= 1650,
                  if_description='Test Configuration',
                  enabled=True)
interfaces.add(interface)
config = configComponent()
config.add(interfaces)
serializer = NETCONFVisitor()
output = config.parse(serializer)
xml_string = serializer.print(output)
print(parseString(xml_string).toprettyxml())
```
Resulting in the following output

```
<config>
   <interfaces xmlns="http://openconfig.net/yang/interfaces" xmlns:oc-ip="http://
˓→openconfig.net/yang/interfaces/ip">
```
(continued from previous page)

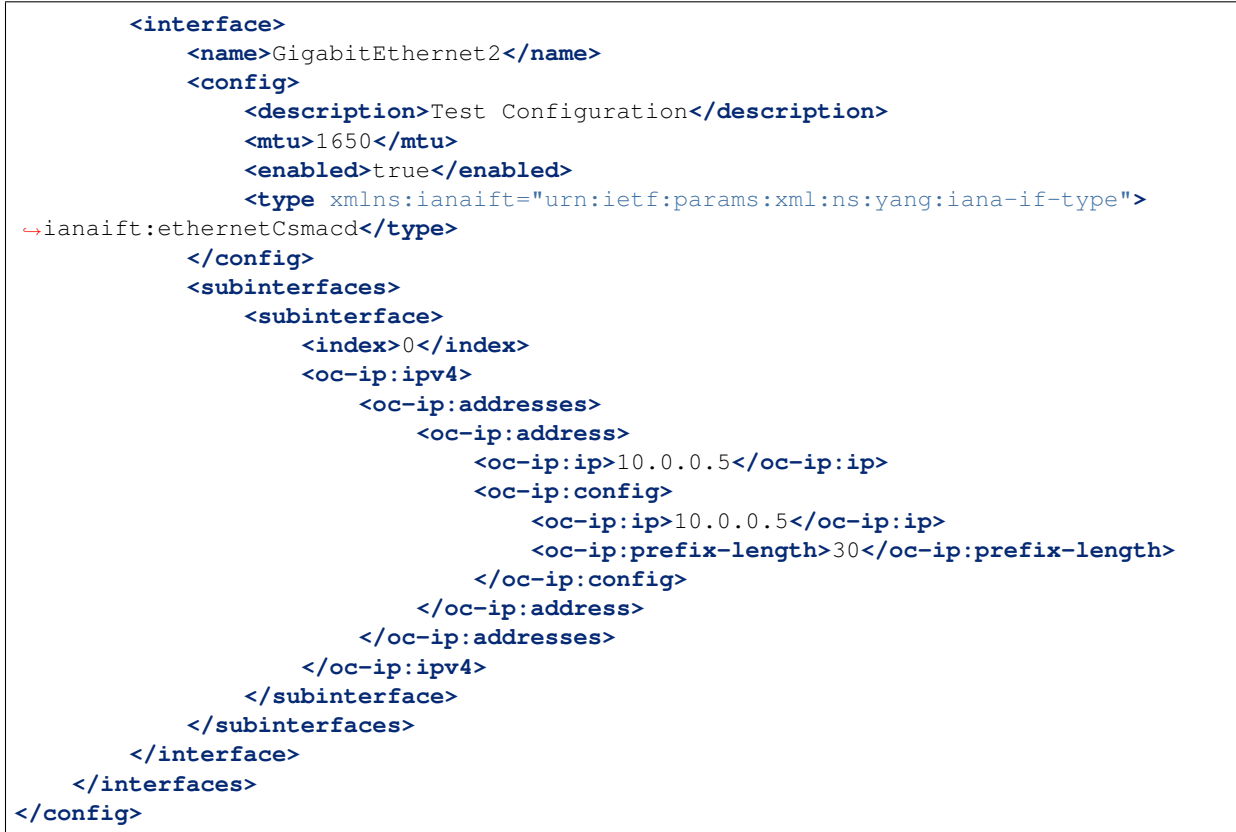

IOS-XE 16.9.1 resulting configuration:

```
interface GigabitEthernet2
description Test Configuration
mtu 1650
ip address 10.0.0.5 255.255.255.252
end
```
### **CHAPTER**

# **COMPONENT CREATION**

<span id="page-12-0"></span>For create a custom component it is required to create a new implementation of the [AbstractComponent](#page-40-2)

In the \_\_init\_\_ method the class should receive all the desired attributes for the YANG module, and pass then to the setAttributes method that will perform the data validation and construction of the modules attribute schema.

Set the attribute self.tag to the model desired tag, and if required set self.\_xmlns to the XMLNS with the following syntax:

```
self._xmlns = {
    'xmlns' : "http://cisco.com/ns/yang/Cisco-IOS-XE-native" ,
}
```
Warning: The NETCONFVisitor only supports three levels of attributes nesting. If you need more than four levels consider building a new module.

# <span id="page-12-1"></span>**2.1 Implemantation Example**

```
from pytanga.components import AbstractComponent
class testComponent(AbstractComponent):
    def __init__(self, attribute1 , attribute2):
        self. \_xmlns = \{\}self.attributes = self.setAttributes(attribute1, attribute2)
        self.parent_xmlns = {}
        self._children: List[AbstractComponent] = []
        self.childrenData = []
        self.tag = 'test'
    @property
    def xmlns(self):
        return self._xmlns
    @xmlns.setter
    def xmlns(self, xmlns):
        self._xmlns = xmlns
    def setAttributes(self, attribute1 , attribute2):
        attributes = {}
```

```
(continued from previous page)
```

```
attributes['l1_var1'] = attribute1attributes['l1_var2'] = 'var2'
    attributes['l1_var3'] = None
    attributes['l1_var4'] = {
        'keys': {
            'attr_key' : attribute2
        },
        'value' : 'var4'
    }
    attributes['level2'] = {
        'l2_var1': 'l2_var1',
        'l2_var2': 'l2_var2',
        'l2_var3': None,
        'l2_var4': {
            'keys': {
                'testkey': "value"
            },
            'value' : 'var4'
        }
    }
    attributes['level3'] = {
        'level3': {
            'l3_var1': 'l3_var1',
            'l3_var2' : None,
            'l3_var3' : {
                'keys' : {
                    'l3_key' : 'key',
                },
                'value' : 'var3'
            }
        }
    }
    return attributes
def add(self, component) -> None:
    self._children.append(component)
def remove(self, component) -> None:
    self._children.remove(component)
def is_composite(self) -> bool:
    return False
def getXMLNS(self):
    childrenData = []
    for child in self._children:
        self.parent_xmlns.update(child.getXMLNS())
    return self.parent_xmlns
def parse(self, serializer):
    self.childrenData = []
    self.getXMLNS()
    for child in self._children:
        self.childrenData.append(child.parse(serializer))
    return serializer.parse(self)
```
# <span id="page-14-0"></span>**2.2 Using the new Module**

```
from newmodule import testComponent
from pytanga.visitors import NETCONFVisitor
from xml.dom.minidom import parseString
module = testComponent("Value1" , "Value2")
serializer = NETCONFVisitor()
output = module.parse(serializer)
xml_string = serializer.print(output)
print(parseString(xml_string).toprettyxml())
```
Resulting in the following output

```
<test>
   <l1_var1>Value1</l1_var1>
   <l1_var2>var2</l1_var2>
    <l1_var3/>
    <l1_var4 attr_key="Value2">var4</l1_var4>
    <level2>
        <l2_var1>l2_var1</l2_var1>
        <l2_var2>l2_var2</l2_var2>
        <l2_var3/>
        <l2_var4 testkey="value">var4</l2_var4>
    </level2>
    <level3>
        <level3>
            <l3_var1>l3_var1</l3_var1>
            <l3_var2/>
            <l3_var3 l3_key="key">var3</l3_var3>
        </level3>
    </level3>
</test>
```
### **CHAPTER**

# **THREE**

# **COMPONENTS**

# <span id="page-16-4"></span><span id="page-16-1"></span><span id="page-16-0"></span>**3.1 Cisco**

### **3.1.1 XE**

#### <span id="page-16-2"></span>**native**

```
class pytanga.components.Cisco.xe.native.nativeComponent
    Bases: pytanga.components.AbstractComponent.AbstractComponent
```
 $add(*component*) \rightarrow None$ This should method add a subComponent.

#### **getXMLNS**()

```
is_composite() → bool
```

```
parse(serializer)
     This method should call the parse method for all childrens passing the serializer.
```
**remove**(*component*) → None This should method remove a subComponent.

#### **property xmlns**

#### <span id="page-16-3"></span>**router**

**class** pytanga.components.Cisco.xe.router.**routerComponent**(*operation=None*) Bases: [pytanga.components.AbstractComponent.AbstractComponent](#page-40-2)

```
add(component) \rightarrow None
     This should method add a subComponent.
```
#### **getXMLNS**()

```
is_composite() → bool
```

```
parse(serializer)
```
This method should call the parse method for all childrens passing the serializer.

#### **remove**(*component*) → None

This should method remove a subComponent.

#### **setAttributes**()

#### <span id="page-17-2"></span>**IP**

### <span id="page-17-0"></span>**ip**

```
class pytanga.components.Cisco.xe.ip.ip.ipComponent
```
Bases: [pytanga.components.AbstractComponent.AbstractComponent](#page-40-2)

 $add$ (*component*)  $\rightarrow$  None

This should method add a subComponent.

#### **getXMLNS**()

**is\_composite**() → bool

```
parse(serializer)
```
This method should call the parse method for all childrens passing the serializer.

```
remove(component) → None
```
This should method remove a subComponent.

```
setAttributes()
```
**property xmlns**

### <span id="page-17-1"></span>**prefix**

**class** pytanga.components.Cisco.xe.ip.prefix.**prefixComponent**(*seq*, *action*, *network*, *ge=None*, *le=None*) Bases: [pytanga.components.AbstractComponent.AbstractComponent](#page-40-2)

 $add$ (*component*)  $\rightarrow$  None This should method add a subComponent.

#### **getXMLNS**()

```
is_composite() → bool
```

```
parse(serializer)
```
This method should call the parse method for all childrens passing the serializer.

**remove**(*component*) → None This should method remove a subComponent.

**setAttributes**(*seq*, *action*, *network*, *ge*, *le*)

```
exception pytanga.components.Cisco.xe.ip.prefix.prefixSyntaxError
    Bases: Exception
```
#### <span id="page-18-3"></span><span id="page-18-1"></span>**prefixlist**

#### **class** pytanga.components.Cisco.xe.ip.prefixlist.**prefixlistComponent**(*name*,

*description=None*, *operation=None*)

Bases: [pytanga.components.AbstractComponent.AbstractComponent](#page-40-2)

 $add(*component*) \rightarrow None$ This should method add a subComponent.

**getXMLNS**()

**is\_composite**() → bool

**parse**(*serializer*)

This method should call the parse method for all childrens passing the serializer.

**remove**(*component*) → None This should method remove a subComponent.

**setAttributes**(*name*, *description*)

**property xmlns**

#### <span id="page-18-2"></span>**prefixlists**

<span id="page-18-0"></span>**class** pytanga.components.Cisco.xe.ip.prefixlists.**prefixeslistsComponent**(*sequence\_number=None*,

*opera-*

*tion=None*)

Bases: [pytanga.components.AbstractComponent.AbstractComponent](#page-40-2)

#### $\mathbf{add}(component) \rightarrow \mathbf{None}$

This should method add a subComponent.

#### **getXMLNS**()

**is\_composite**() → bool

**parse**(*serializer*)

This method should call the parse method for all childrens passing the serializer.

```
remove(component) → None
    This should method remove a subComponent.
```
**setAttributes**(*sequence\_number*)

#### <span id="page-19-2"></span>**Pytanga**

#### <span id="page-19-0"></span>**routemap**

```
class pytanga.components.Cisco.xe.ip.routemap.routemapComponent(name)
    Bases: pytanga.components.AbstractComponent.AbstractComponent
```
 $add(*component*) \rightarrow None$ This should method add a subComponent.

#### **getXMLNS**()

```
is_composite() → bool
```

```
parse(serializer)
     This method should call the parse method for all childrens passing the serializer.
```

```
remove(component) → None
    This should method remove a subComponent.
```

```
setAttributes(name)
```
**property xmlns**

#### <span id="page-19-1"></span>**routemapentry**

**exception** pytanga.components.Cisco.xe.ip.routemapentry.**routemapSyntaxError** Bases: Exception

**class** pytanga.components.Cisco.xe.ip.routemapentry.**routemapentryComponent**(*operation*,

*description=None*, *seq\_no=None*, *ordering\_seq=None*)

Bases: [pytanga.components.AbstractComponent.AbstractComponent](#page-40-2)

 $add(*component*) \rightarrow None$ This should method add a subComponent.

#### **getXMLNS**()

```
is_composite() → bool
```

```
parse(serializer)
```
This method should call the parse method for all childrens passing the serializer.

**remove**(*component*) → None This should method remove a subComponent.

**setAttributes**(*operation*, *description*, *seq\_no*, *ordering\_seq*)

#### <span id="page-20-2"></span>**BGP**

#### <span id="page-20-0"></span>**addressFamilyIPv4Unicast**

**class** pytanga.components.Cisco.xe.bgp.addressFamilyIPv4Unicast.**addressFamilyIPv4UnicastComponent**(*auto\_summary=None*,

```
Bases: pytanga.components.AbstractComponent.AbstractComponent
```
 $add$ (*component*)  $\rightarrow$  None This should method add a subComponent.

#### **getXMLNS**()

**is\_composite**() → bool

```
parse(serializer)
```
This method should call the parse method for all childrens passing the serializer.

**remove**(*component*) → None This should method remove a subComponent.

```
setAttributes(auto_summary, originate_default, default_metric, synchronization, seg-
                 ment_routing_mpls)
```
**property xmlns**

#### <span id="page-20-1"></span>**addressFamilyType**

```
class pytanga.components.Cisco.xe.bgp.addressFamilyType.addressFamilyTypeComponent(afi_name,
```
Bases: [pytanga.components.AbstractComponent.AbstractComponent](#page-40-2)

```
add(<i>component</i>) \rightarrow None
```
This should method add a subComponent.

#### **getXMLNS**()

**is\_composite**() → bool

**parse**(*serializer*)

This method should call the parse method for all childrens passing the serializer.

**remove**(*component*) → None

This should method remove a subComponent.

**setAttributes**(*safi\_name*)

#### **property xmlns**

```
exception pytanga.components.Cisco.xe.bgp.addressFamilyType.addressFamilyTypeSyntaxError
    Bases: Exception
```
*safi\_name*)

#### <span id="page-21-2"></span>**Pytanga**

#### <span id="page-21-1"></span>**addressFamilyVRF**

```
class pytanga.components.Cisco.xe.bgp.addressFamilyVRF.addressFamilyVRFComponent(with_vrf)
    Bases: pytanga.components.AbstractComponent.AbstractComponent
```
 $add(*component*) \rightarrow None$ This should method add a subComponent.

**getXMLNS**()

```
is_composite() → bool
```

```
parse(serializer)
     This method should call the parse method for all childrens passing the serializer.
```

```
remove(component) → None
    This should method remove a subComponent.
```
**setAttributes**()

**property xmlns**

#### <span id="page-21-0"></span>**addressfamilies**

```
class pytanga.components.Cisco.xe.bgp.addressfamilies.addressFamiliesComponent
    Bases: pytanga.components.AbstractComponent.AbstractComponent
```
 $add$ (*component*)  $\rightarrow$  None This should method add a subComponent.

#### **getXMLNS**()

```
is_composite() → bool
```

```
parse(serializer)
```
This method should call the parse method for all childrens passing the serializer.

```
remove (component) \rightarrow None
     This should method remove a subComponent.
```
**setAttributes**()

```
property xmlns
```
#### <span id="page-22-1"></span><span id="page-22-0"></span>**bgp**

**class** pytanga.components.Cisco.xe.bgp.bgp.**bgpComponent**(*asn*,

*aigp\_rib\_metric=None*, *always\_compare\_med=None*, *cluster\_id=None*, *deterministic\_med=None*, *enforce\_first\_as=None*, *enhanced\_error=None*, *fast\_external\_fallover=None*, *log\_neighbor\_changes=None*, *maxas\_limit=None*, *maxcommunity\_limit=None*, *route\_map\_cache=None*, *update\_delay=None*, *router\_id=None*)

Bases: [pytanga.components.AbstractComponent.AbstractComponent](#page-40-2)

 $add(*component*) \rightarrow None$ This should method add a subComponent.

#### **getXMLNS**()

#### **is\_composite**() → bool

**parse**(*serializer*)

This method should call the parse method for all childrens passing the serializer.

**remove**(*component*) → None This should method remove a subComponent.

**setAttributes**(*asn*)

<span id="page-23-0"></span>**class** pytanga.components.Cisco.xe.bgp.bgp.**bgpConfigComponent**(*aigp\_rib\_metric=None*,

*always\_compare\_med=None*, *cluster\_id=None*, *deterministic\_med=None*, *enforce\_first\_as=None*, *enhanced\_error=None*, *fast\_external\_fallover=None*, *log\_neighbor\_changes=None*, *maxas\_limit=None*, *maxcommunity\_limit=None*, *route\_map\_cache=None*, *update\_delay=None*, *router\_id=None*, *advertise\_best\_external=None*, *dmzlink\_bw=None*, *suppress\_inactive=None*, *soft\_reconfig\_backup=None*, *scan\_time=None*)

Bases: [pytanga.components.AbstractComponent.AbstractComponent](#page-40-2)

```
add(component) \rightarrow None
```
This should method add a subComponent.

#### **getXMLNS**()

**is\_composite**() → bool

#### **parse**(*serializer*)

This method should call the parse method for all childrens passing the serializer.

```
remove(component) → None
```
This should method remove a subComponent.

```
setAttributes(aigp_rib_metric, always_compare_med, cluster_id, deterministic_med, en-
                  force_first_as, enhanced_error, fast_external_fallover, log_neighbor_changes,
                  maxas_limit, maxcommunity_limit, route_map_cache, update_delay, router_id,
                  advertise_best_external, dmzlink_bw, suppress_inactive, soft_reconfig_backup,
                  scan_time)
```

```
property xmlns
```
### <span id="page-25-0"></span>**neighbor**

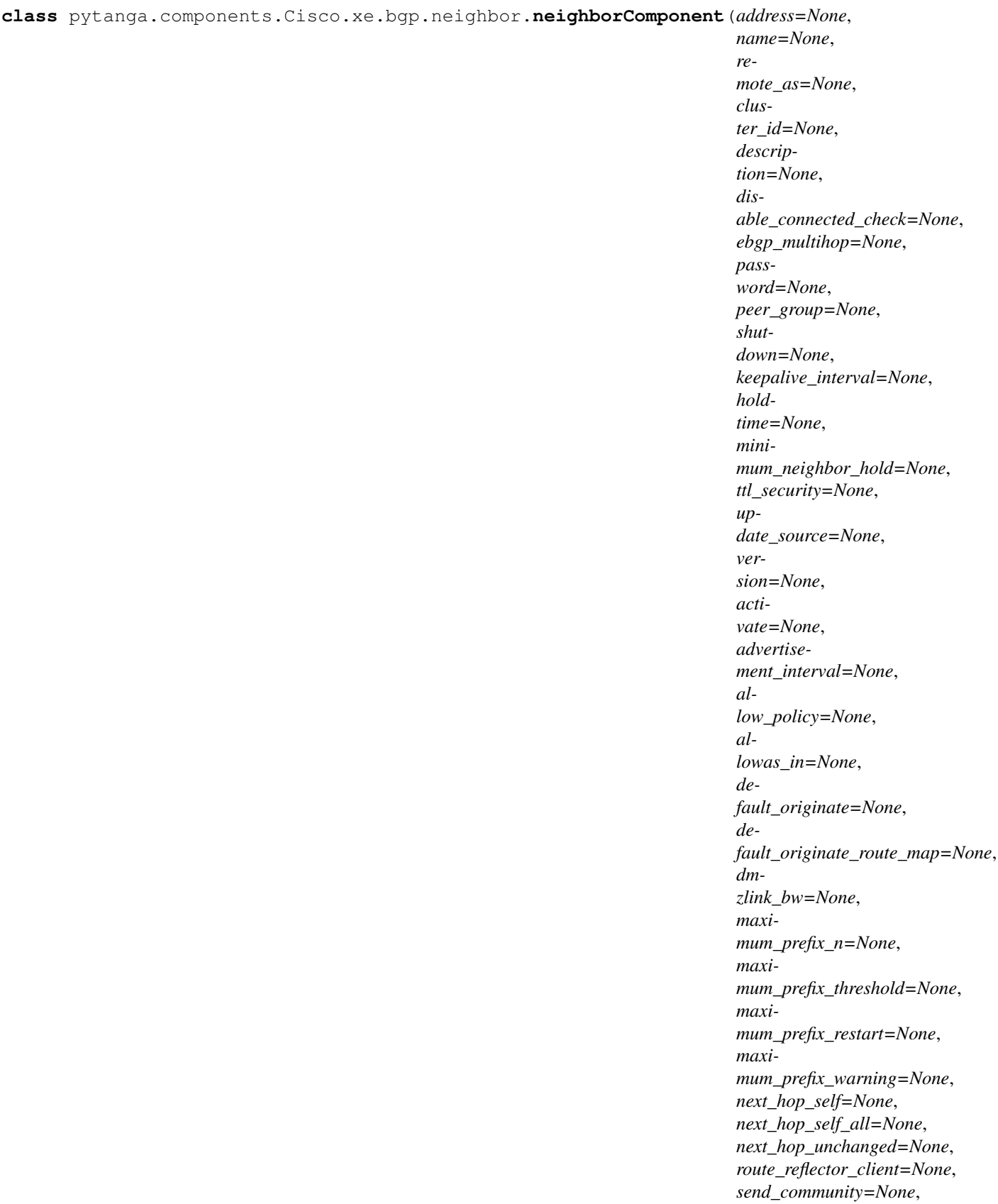

*send\_label=None*, **22 Chapter 3. Components Chapter 3. Components Chapter 3. Components Components** *soft\_reconfiguration=None*, *weight=None*)

<span id="page-26-1"></span> $add(*component*) \rightarrow None$ This should method add a subComponent.

**getXMLNS**()

**is\_composite**() → bool

```
parse(serializer)
```
This method should call the parse method for all childrens passing the serializer.

```
remove(component) → None
```
This should method remove a subComponent.

**setAttributes**(*address*, *name*, *remote\_as*, *cluster\_id*, *description*, *disable\_connected\_check*, *ebgp\_multihop*, *password*, *peer\_group*, *shutdown*, *keepalive\_interval*, *holdtime*, *minimum\_neighbor\_hold*, *ttl\_security*, *update\_source*, *version*, *activate*, *advertisement\_interval*, *allow\_policy*, *allowas\_in*, *default\_originate*, *default\_originate\_route\_map*, *dmzlink\_bw*, *maximum\_prefix\_n*, *maximum\_prefix\_threshold*, *maximum\_prefix\_restart*, *maximum\_prefix\_warning*, *next\_hop\_self*, *next\_hop\_self\_all*, *next\_hop\_unchanged*, *route\_reflector\_client*, *send\_community*, *send\_label*, *soft\_reconfiguration*, *weight*)

#### **property xmlns**

**exception** pytanga.components.Cisco.xe.bgp.neighbor.**neighborSyntaxError** Bases: Exception

#### <span id="page-26-0"></span>**neighborAdvertiseMap**

**class** pytanga.components.Cisco.xe.bgp.neighborAdvertiseMap.**neighborAdvertiseMapComponent**(*name*,

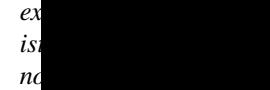

Bases: [pytanga.components.AbstractComponent.AbstractComponent](#page-40-2)

 $\mathbf{add}(component) \rightarrow \text{None}$ 

This should method add a subComponent.

**getXMLNS**()

**is\_composite**() → bool

**parse**(*serializer*)

This method should call the parse method for all childrens passing the serializer.

**remove** (*component*)  $\rightarrow$  None This should method remove a subComponent.

**setAttributes**(*name*, *exist\_map*, *non\_exist\_map*)

#### <span id="page-27-3"></span>**Pytanga**

#### <span id="page-27-0"></span>**neighborAdvertiseMaps**

```
class pytanga.components.Cisco.xe.bgp.neighborAdvertiseMaps.neighborAdvertiseMapsComponent
    Bases: pytanga.components.AbstractComponent.AbstractComponent
```
 $add(*component*) \rightarrow None$ This should method add a subComponent.

**getXMLNS**()

**is\_composite**() → bool

```
parse(serializer)
     This method should call the parse method for all childrens passing the serializer.
```

```
remove(component) → None
    This should method remove a subComponent.
```
**setAttributes**()

**property xmlns**

#### <span id="page-27-1"></span>**neighborDistributeList**

**class** pytanga.components.Cisco.xe.bgp.neighborDistributeList.**neighborDistributeListComponent**(*inout*,

Bases: [pytanga.components.AbstractComponent.AbstractComponent](#page-40-2)

```
add(<i>component</i>) \rightarrow NoneThis should method add a subComponent.
```
#### **getXMLNS**()

```
is_composite() → bool
```

```
parse(serializer)
```
This method should call the parse method for all childrens passing the serializer.

```
remove(component) → None
    This should method remove a subComponent.
```
**setAttributes**(*inout*, *name*)

**property xmlns**

#### <span id="page-27-2"></span>**neighborPrefixList**

**class** pytanga.components.Cisco.xe.bgp.neighborPrefixList.**neighborPrefixListComponent**(*inout*,

Bases: [pytanga.components.AbstractComponent.AbstractComponent](#page-40-2)

```
add(<i>component</i>) \rightarrow None
```
This should method add a subComponent.

**getXMLNS**()

```
is_composite() → bool
```
#### **parse**(*serializer*)

This method should call the parse method for all childrens passing the serializer.

*name*)

*name*)

<span id="page-28-2"></span>**remove**(*component*) → None This should method remove a subComponent.

**setAttributes**(*inout*, *name*)

**property xmlns**

#### <span id="page-28-0"></span>**neighborRouteMap**

```
class pytanga.components.Cisco.xe.bgp.neighborRouteMap.neighborRouteMapComponent(inout,
```
Bases: [pytanga.components.AbstractComponent.AbstractComponent](#page-40-2)

 $add(*component*) \rightarrow None$ This should method add a subComponent.

**getXMLNS**()

**is\_composite**() → bool

```
parse(serializer)
```
This method should call the parse method for all childrens passing the serializer.

**remove** (*component*)  $\rightarrow$  None This should method remove a subComponent.

**setAttributes**(*inout*, *name*)

**property xmlns**

#### <span id="page-28-1"></span>**network**

**class** pytanga.components.Cisco.xe.bgp.network.**networkComponent**(*network*,

*mask=None*, *route\_map=None*, *backdoor=None*)

Bases: [pytanga.components.AbstractComponent.AbstractComponent](#page-40-2)

```
add(<i>component</i>) \rightarrow NoneThis should method add a subComponent.
```
#### **getXMLNS**()

```
is_composite() → bool
```

```
parse(serializer)
```
This method should call the parse method for all childrens passing the serializer.

```
remove(component) → None
    This should method remove a subComponent.
```
**setAttributes**(*network*, *mask*, *route\_map*, *backdoor*)

#### <span id="page-29-2"></span><span id="page-29-0"></span>**peergroup**

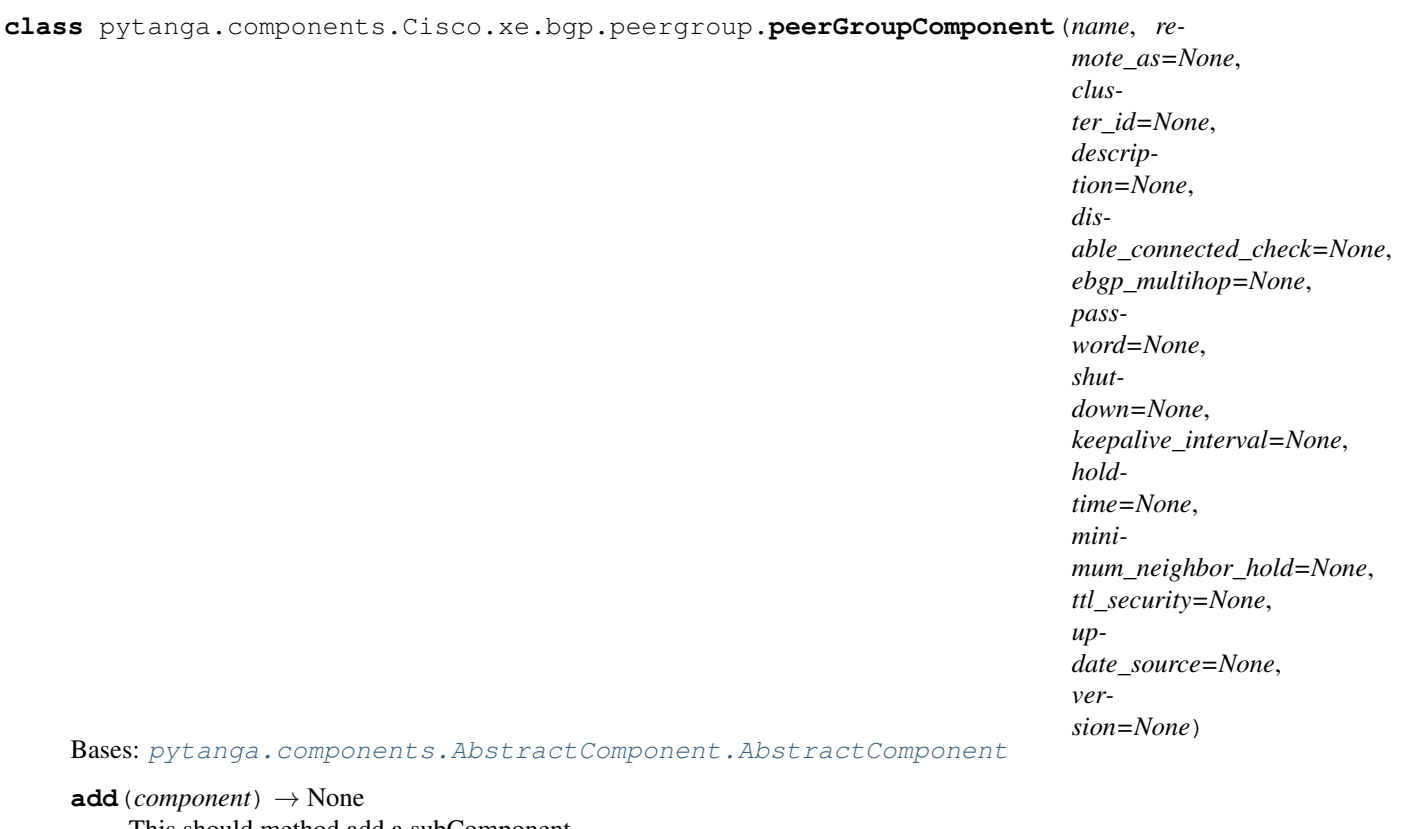

This should method add a subComponent.

#### **getXMLNS**()

**is\_composite**() → bool

```
parse(serializer)
     This method should call the parse method for all childrens passing the serializer.
```
**remove**(*component*) → None This should method remove a subComponent.

#### **setAttributes**()

#### **property xmlns**

### **OSPF**

#### <span id="page-29-1"></span>**Area**

```
class pytanga.components.Cisco.xe.ospf.area.areaComponent(area_id, de-
                                                                 fault_cost=None)
    Bases: pytanga.components.AbstractComponent.AbstractComponent
    add(component) \rightarrow None
         This should method add a subComponent.
```
### **getXMLNS**()

```
is_composite() → bool
```

```
parse(serializer)
     This method should call the parse method for all childrens passing the serializer.
```

```
remove(component) → None
    This should method remove a subComponent.
```
**setAttributes**(*area\_id*, *default\_cost*)

```
property xmlns
```
### <span id="page-30-0"></span>**Network**

```
class pytanga.components.Cisco.xe.ospf.network.networkComponent(network, wild-
                                                                             card_mask,
                                                                             area=None)
     Bases: pytanga.components.AbstractComponent.AbstractComponent
     add(<i>component</i>) \rightarrow NoneThis should method add a subComponent.
```
**getXMLNS**()

```
is_composite() → bool
```

```
parse(serializer)
     This method should call the parse method for all childrens passing the serializer.
```

```
remove(component) → None
    This should method remove a subComponent.
```
**setAttributes**(*ip*, *wildcard\_mask*, *area*)

**property xmlns**

#### <span id="page-30-1"></span>**ospf**

```
class pytanga.components.Cisco.xe.ospf.ospf.ospfComponent(process_id, vrf=None,
                                                                     router_id=None,
                                                                     nsr=None, maxi-
                                                                     mum_paths=None,
                                                                     domain_tag=None,
                                                                     ispf=None, pre-
                                                                     fix_suppression=None,
                                                                     priority=None,
                                                                     shutdown=None,
                                                                     cost=None,
                                                                     flood_reduction=None,
                                                                     hello_interval=None,
                                                                     mtu_ignore=None,
                                                                     resync_timeout=None,
                                                                     retrans-
                                                                     mit_interval=None,
                                                                     transmit_delay=None)
    Bases: pytanga.components.AbstractComponent.AbstractComponent
```
 $add(*component*) \rightarrow None$ 

This should method add a subComponent.

<span id="page-31-3"></span>**getXMLNS**() **is\_composite**() → bool **parse**(*serializer*) This method should call the parse method for all childrens passing the serializer. **remove**(*component*) → None

This should method remove a subComponent.

**setAttributes**(*process\_id*, *vrf*, *router\_id*, *nsr*, *maximum\_paths*, *domain\_tag*, *ispf*, *prefix\_suppression*, *priority*, *shutdown*, *cost*, *flood\_reduction*, *hello\_interval*, *mtu\_ignore*, *resync\_timeout*, *retransmit\_interval*, *transmit\_delay*)

**property xmlns**

### **3.1.2 XR**

<span id="page-31-1"></span>**Module contents**

# <span id="page-31-0"></span>**3.2 OpenConfig**

### **3.2.1 Interfaces**

### <span id="page-31-2"></span>**Ethernet**

**class** pytanga.components.OpenConfig.interfaces.ethernet.**ethernetComponent**(*mac\_address=None*,

*auto\_negotiate=None*, *duplex\_mode=None*, *port\_speed=None*, *enable\_flow\_control=None*)

Bases: [pytanga.components.AbstractComponent.AbstractComponent](#page-40-2)

 $add$ (*component*)  $\rightarrow$  None This should method add a subComponent.

#### **getXMLNS**()

**is\_composite**() → bool

```
parse(serializer)
```
This method should call the parse method for all childrens passing the serializer.

```
remove(component) → None
    This should method remove a subComponent.
```
**setAttributes**(*mac\_address*, *auto\_negotiate*, *duplex\_mode*, *port\_speed*, *enable\_flow\_control*)

#### <span id="page-32-3"></span><span id="page-32-0"></span>**Interface**

**class** pytanga.components.OpenConfig.interfaces.interface.**interfaceComponent**(*name*,

*if\_type*, *if\_description=None*, *if\_mtu=None*, *enabled=None*)

```
Bases: pytanga.components.AbstractComponent.AbstractComponent
```
IETF\_INTERFACE\_TYPES = {'ethernet': 'ianaift:ethernetCsmacd', 'loopback': 'ianaift:s

 $add$ (*component*)  $\rightarrow$  None This should method add a subComponent.

```
getXMLNS()
```
**is\_composite**() → bool

**parse**(*serializer*)

This method should call the parse method for all childrens passing the serializer.

**remove**(*component*) → None This should method remove a subComponent.

**setAttributes**(*name*, *if\_type*, *if\_description*, *if\_mtu*, *enabled*)

```
property xmlns
```
#### <span id="page-32-1"></span>**Interfaces**

**class** pytanga.components.OpenConfig.interfaces.interfaces.**interfacesComponent** Bases: [pytanga.components.AbstractComponent.AbstractComponent](#page-40-2)

 $\mathbf{add}(component) \rightarrow \mathbf{None}$ This should method add a subComponent.

**getXMLNS**()

**is\_composite**() → bool

```
parse(serializer)
```
This method should call the parse method for all childrens passing the serializer.

**remove**(*component*) → None This should method remove a subComponent.

#### **property xmlns**

#### <span id="page-32-2"></span>**oc\_ip**

**class** pytanga.components.OpenConfig.interfaces.oc\_ip.**oc\_ipComponent**(*version*) Bases: [pytanga.components.AbstractComponent.AbstractComponent](#page-40-2)

 $add(*component*) \rightarrow None$ This should method add a subComponent.

**getXMLNS**()

```
is_composite() → bool
```
**property parent**

<span id="page-33-2"></span>**parse**(*serializer*) This method should call the parse method for all childrens passing the serializer.

```
remove(component) → None
    This should method remove a subComponent.
```
#### **property xmlns**

#### <span id="page-33-0"></span>**oc\_ipAddress**

```
class pytanga.components.OpenConfig.interfaces.oc_ipAddress.oc_ipAddressComponent(address,
```
Bases: [pytanga.components.AbstractComponent.AbstractComponent](#page-40-2)

#### $add$ (*component*)  $\rightarrow$  None

This should method add a subComponent.

#### **getXMLNS**()

**is\_composite**() → bool

**property parent**

**parse**(*serializer*) This method should call the parse method for all childrens passing the serializer.

**remove**(*component*) → None

This should method remove a subComponent.

**setAttributes**(*address*, *prefix\_length*)

#### **property xmlns**

#### <span id="page-33-1"></span>**oc\_ipAddresses**

```
class pytanga.components.OpenConfig.interfaces.oc_ipAddresses.oc_ipAddressesComponent
    Bases: pytanga.components.AbstractComponent.AbstractComponent
```
 $add$ (*component*)  $\rightarrow$  None

This should method add a subComponent.

#### **getXMLNS**()

**is\_composite**() → bool

### **property parent**

```
parse(serializer)
```
This method should call the parse method for all childrens passing the serializer.

**remove**(*component*) → None

This should method remove a subComponent.

#### **property xmlns**

*prefix\_length*)

### <span id="page-34-3"></span><span id="page-34-0"></span>**subinterface**

**class** pytanga.components.OpenConfig.interfaces.subinterface.**subinterfaceComponent**(*index*,

*description=None*)

Bases: [pytanga.components.AbstractComponent.AbstractComponent](#page-40-2)

 $add(*component*) \rightarrow None$ This should method add a subComponent.

**getXMLNS**()

**is\_composite**() → bool

**parse**(*serializer*) This method should call the parse method for all childrens passing the serializer.

**remove** (*component*)  $\rightarrow$  None This should method remove a subComponent.

**setAttributes**(*index*, *description*)

```
property xmlns
```
#### <span id="page-34-1"></span>**subinterfaces**

 $add(*component*) \rightarrow None$ 

This should method add a subComponent.

#### **getXMLNS**()

**is\_composite**() → bool

**parse**(*serializer*) This method should call the parse method for all childrens passing the serializer.

**remove**(*component*) → None This should method remove a subComponent.

#### **property xmlns**

#### <span id="page-34-2"></span>**switchedVlan**

**class** pytanga.components.OpenConfig.interfaces.switchedVlan.**switchedVlanComponent**(*interface\_mode=None*,

*native\_vlan=N access\_vlan=N* trunk\_vlans=

Bases: [pytanga.components.AbstractComponent.AbstractComponent](#page-40-2)

**add** (*component*)  $\rightarrow$  None This should method add a subComponent.

#### **getXMLNS**()

```
is_composite() → bool
```
**class** pytanga.components.OpenConfig.interfaces.subinterfaces.**subinterfacesComponent** Bases: [pytanga.components.AbstractComponent.AbstractComponent](#page-40-2)

<span id="page-35-2"></span>**parse**(*serializer*)

This method should call the parse method for all childrens passing the serializer.

```
remove(component) → None
```
This should method remove a subComponent.

**setAttributes**(*interface\_mode*, *native\_vlan*, *access\_vlan*, *trunk\_vlans*)

```
property xmlns
```
### **3.2.2 OSPFv2**

#### <span id="page-35-0"></span>**ospfv2**

```
class pytanga.components.OpenConfig.routing.ospfv2.ospfv2.ospfv2Component
    Bases: pytanga.components.AbstractComponent.AbstractComponent
```
 $add(*component*) \rightarrow None$ This should method add a subComponent.

#### **getXMLNS**()

```
is_composite() → bool
```
**parse**(*serializer*) This method should call the parse method for all childrens passing the serializer.

**remove** (*component*)  $\rightarrow$  None This should method remove a subComponent.

```
property xmlns
```
#### <span id="page-35-1"></span>**ospfv2Area**

```
class pytanga.components.OpenConfig.routing.ospfv2.ospfv2Area.ospfv2AreaComponent(identifier)
    Bases: pytanga.components.AbstractComponent.AbstractComponent
```

```
\mathbf{add}(component) \rightarrow \text{None}This should method add a subComponent.
```
#### **getXMLNS**()

```
is_composite() → bool
```

```
parse(serializer)
```
This method should call the parse method for all childrens passing the serializer.

**remove**(*component*) → None This should method remove a subComponent.

**setAttributes**(*identifier*)

#### <span id="page-36-3"></span><span id="page-36-0"></span>**ospfv2Areas**

```
class pytanga.components.OpenConfig.routing.ospfv2.ospfv2Areas.ospfv2AreasComponent
    Bases: pytanga.components.AbstractComponent.AbstractComponent
```
 $add(*component*) \rightarrow None$ This should method add a subComponent.

#### **getXMLNS**()

**is\_composite**() → bool

**parse**(*serializer*) This method should call the parse method for all childrens passing the serializer.

**remove**(*component*) → None This should method remove a subComponent.

#### **property xmlns**

#### <span id="page-36-1"></span>**ospfv2Global**

**class** pytanga.components.OpenConfig.routing.ospfv2.ospfv2Global.**ospfv2GlobalComponent**(*router\_id=None*,

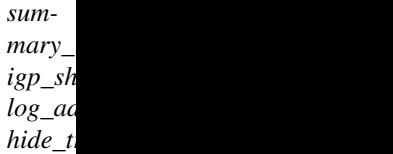

Bases: [pytanga.components.AbstractComponent.AbstractComponent](#page-40-2)

 $add(*component*) \rightarrow None$ This should method add a subComponent.

#### **getXMLNS**()

```
is_composite() → bool
```
**parse**(*serializer*)

This method should call the parse method for all childrens passing the serializer.

**remove**(*component*) → None This should method remove a subComponent.

<span id="page-36-2"></span>**setAttributes**(*router\_id*, *summary\_route\_cost\_mode*, *igp\_shortcuts*, *log\_adjacency\_changes*, *hide\_transit\_only\_networks*)

#### <span id="page-37-1"></span>**ospfv2Interface**

**class** pytanga.components.OpenConfig.routing.ospfv2.ospfv2Interface.**ospfv2InterfaceComponent**(*if\_id*,

Bases: [pytanga.components.AbstractComponent.AbstractComponent](#page-40-2)

```
\mathbf{add}(component) \rightarrow \text{None}This should method add a subComponent.
```
**getXMLNS**()

**is\_composite**() → bool

```
parse(serializer)
```
This method should call the parse method for all childrens passing the serializer.

```
remove(component) → None
    This should method remove a subComponent.
```

```
setAttributes(if_id, network_type, priority, multi_area_adjacency_primary, authentication_type,
                   metric, passive, hide_network)
```
#### **property xmlns**

### <span id="page-37-0"></span>**ospfv2Interfaces**

**class** pytanga.components.OpenConfig.routing.ospfv2.ospfv2Interfaces.**ospfv2InterfacesComponent** Bases: [pytanga.components.AbstractComponent.AbstractComponent](#page-40-2)

 $add$ (*component*)  $\rightarrow$  None This should method add a subComponent.

#### **getXMLNS**()

**is\_composite**() → bool

**parse**(*serializer*)

This method should call the parse method for all childrens passing the serializer.

```
remove(component) → None
```
This should method remove a subComponent.

### <span id="page-38-2"></span>**3.2.3 Static**

### <span id="page-38-0"></span>**interfaceref**

```
class pytanga.components.OpenConfig.routing.static.interfaceref.interfacerefComponent(interface=None,
```
*subinterface=1* 

```
Bases: pytanga.components.AbstractComponent.AbstractComponent
```
 $add(*component*) \rightarrow None$ This should method add a subComponent.

**getXMLNS**()

**is\_composite**() → bool

**parse**(*serializer*)

This method should call the parse method for all childrens passing the serializer.

**remove**(*component*) → None This should method remove a subComponent.

```
setAttributes(interface, subinterface)
```
**property xmlns**

#### <span id="page-38-1"></span>**nexthop**

**class** pytanga.components.OpenConfig.routing.static.nexthop.**nexthopComponent**(*index*,

*next\_hop=None*, *metric=None*, *recurse=None*)

Bases: [pytanga.components.AbstractComponent.AbstractComponent](#page-40-2)

 $add(*component*) \rightarrow None$ This should method add a subComponent.

**getXMLNS**()

**is\_composite**() → bool

**parse**(*serializer*)

This method should call the parse method for all childrens passing the serializer.

```
remove(component) → None
```
This should method remove a subComponent.

**setAttributes**(*index*, *next\_hop*, *metric*, *recurse*)

#### <span id="page-39-2"></span>**Pytanga**

#### <span id="page-39-0"></span>**nexthops**

```
class pytanga.components.OpenConfig.routing.static.nexthops.nexthopsComponent
    Bases: pytanga.components.AbstractComponent.AbstractComponent
```
 $add(*component*) \rightarrow None$ This should method add a subComponent.

#### **getXMLNS**()

**is\_composite**() → bool

```
parse(serializer)
     This method should call the parse method for all childrens passing the serializer.
```
**remove**(*component*) → None This should method remove a subComponent.

#### **property xmlns**

#### <span id="page-39-1"></span>**static**

**class** pytanga.components.OpenConfig.routing.static.static.**staticComponent**(*prefix*,

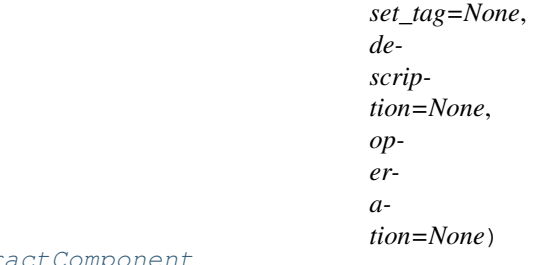

Bases: pytanga.components.AbstractComponent.AbstractCo

### $\mathbf{add}(component) \rightarrow \text{None}$ This should method add a subComponent.

**getXMLNS**()

#### **is\_composite**() → bool

#### **parse**(*serializer*)

This method should call the parse method for all childrens passing the serializer.

**remove**(*component*) → None

This should method remove a subComponent.

**setAttributes**(*prefix*, *set\_tag*, *description*)

### <span id="page-40-4"></span><span id="page-40-3"></span>**staticroutes**

```
class pytanga.components.OpenConfig.routing.static.staticroutes.staticroutesComponent
    Bases: pytanga.components.AbstractComponent.AbstractComponent
```
 $\mathbf{add}(component) \rightarrow \text{None}$ This should method add a subComponent.

#### **getXMLNS**()

**is\_composite**() → bool

```
parse(serializer)
     This method should call the parse method for all childrens passing the serializer.
```
**remove** (*component*)  $\rightarrow$  None This should method remove a subComponent.

```
property xmlns
```
### <span id="page-40-0"></span>**3.3 AbstractComponent module**

<span id="page-40-2"></span>This modules define the Abstract Component Class

```
class pytanga.components.AbstractComponent.AbstractComponent
    Bases: abc.ABC
```
**abstract add**(*component*) → None This should method add a subComponent.

```
abstract getXMLNS()
```

```
abstract parse(serializer: pytanga.visitors.AbstractVisitor.AbstractVisitor)
     This method should call the parse method for all childrens passing the serializer.
```
**abstract remove**(*component*) → None This should method remove a subComponent.

# <span id="page-40-1"></span>**3.4 Config module**

Config component.

This module defines the config Component.

<config> </config>

```
class pytanga.components.config.configComponent
    Bases: pytanga.components.AbstractComponent.AbstractComponent
```

```
add(<i>component</i>) \rightarrow None
```
This should method add a subComponent.

**getXMLNS**()

```
is_composite() → bool
```

```
parse(serializer)
```
This method should call the parse method for all childrens passing the serializer.

<span id="page-41-0"></span>**remove**(*component*) → None This should method remove a subComponent.

### **CHAPTER**

# **FOUR**

# **HELPERS**

# <span id="page-42-4"></span><span id="page-42-1"></span><span id="page-42-0"></span>**4.1 Cisco IOS-XE**

### <span id="page-42-3"></span>**4.1.1 ConfigureBGP**

<span id="page-42-2"></span>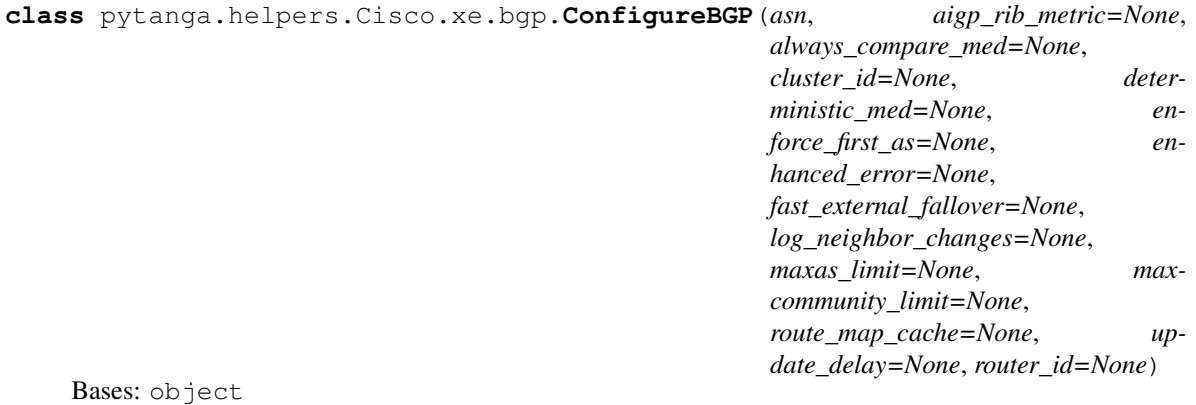

**addAfiSafiNeighbor**(*afi\_safi*, *address*, *activate=None*, *advertisement\_interval=None*, *allow\_policy=None*, *allowas\_in=None*, *default\_originate=None*, *default\_originate\_route\_map=None*, *dmzlink\_bw=None*, *maximum\_prefix\_n=None*, *maximum\_prefix\_threshold=None*, *maximum\_prefix\_restart=None*, *maximum\_prefix\_warning=None*, *next\_hop\_self=None*, *next\_hop\_self\_all=None*, *next\_hop\_unchanged=None*, *route\_reflector\_client=None*, *send\_community=None*, *send\_label=None*, *soft\_reconfiguration=None*, *weight=None*)

**addAfiSafiNeighborRouteMap**(*afi\_safi*, *nei\_address*, *inout*, *name*)

**addAfiSafiNetwork**(*afi\_safi*, *network*, *mask=None*, *route\_map=None*, *backdoor=None*)

**addAfi\_Safi**(*afi\_name*, *safi\_name*)

**addNeighbor**(*address*, *remote\_as=None*, *cluster\_id=None*, *description=None*, *disable\_connected\_check=None*, *ebgp\_multihop=None*, *password=None*, *peer\_group=None*, *shutdown=None*, *keepalive\_interval=None*, *holdtime=None*, *minimum\_neighbor\_hold=None*, *ttl\_security=None*, *update\_source=None*, *version=None*)

**configureAfiSafiBGP**(*afi\_safi*, *advertise\_best\_external=None*, *dmzlink\_bw=None*, *suppress\_inactive=None*, *soft\_reconfig\_backup=None*, *scan\_time=None*)

**getBGP**()

```
exception pytanga.helpers.Cisco.xe.bgp.ConfigureBGPError
    Bases: Exception
```
### <span id="page-43-3"></span>**4.1.2 ConfigurePrefixList**

```
class pytanga.helpers.Cisco.xe.prefix.ConfigurePrefixList(name, replace=False,
                                                              step=5)
```
Bases: object

Prefix List configuration helper Class

#### **Parameters**

- **name** (string) the prefix list name
- **replace**  $(string)$  set to config replace
- **step** (integer) The sequence step for prefix list creation defaults 5

**addPrefix**(*action*, *network*, *seq=None*, *le=None*, *ge=None*) Add a prefix to the prefix List

### Parameters

- **action** (string) The prefix action should be in ["permit" , "deny"]
- **network** (string) The network
- **seq** (integer, optional) The prefix sequence

#### **getPrefixList**()

Returns The prefixList Component

Return type *[prefixeslistsComponent](#page-18-0)*

```
exception pytanga.helpers.Cisco.xe.prefix.ConfigurePrefixListError
    Bases: Exception
```
# <span id="page-43-0"></span>**4.2 OpenConfig**

### <span id="page-43-4"></span>**4.2.1 CreateIPInterface**

<span id="page-43-2"></span>pytanga.helpers.OpenConfig.interfaces.**createIPInterface**(*name*, *if\_type*, *ip\_version*, *address*, *prefix\_length*, *if\_description=None*, *if\_mtu=None*, *enabled=None*, *sub\_index=0*, *sub\_desc=None*)

### **CHAPTER**

# **FIVE**

# **VISITORS**

# <span id="page-44-4"></span><span id="page-44-1"></span><span id="page-44-0"></span>**5.1 AbstractVisitor module**

<span id="page-44-3"></span>**class** pytanga.visitors.AbstractVisitor.**AbstractVisitor** Bases: abc.ABC

**abstract parse**(*leaf*)

# <span id="page-44-2"></span>**5.2 NETCONFvisitor module**

**class** pytanga.visitors.netconfvisitor.**NETCONFVisitor** Bases: [pytanga.visitors.AbstractVisitor.AbstractVisitor](#page-44-3)

**parse**(*leaf*)

**parseComponentData**(*tag*, *data*, *xmlns*)

**print**(*output*)

**exception** pytanga.visitors.netconfvisitor.**VisitorError** Bases: Exception

# **CHAPTER**

**SIX**

# **INDICES AND TABLES**

- <span id="page-46-0"></span>• genindex
- modindex
- search

# **PYTHON MODULE INDEX**

<span id="page-48-0"></span>p pytanga.components.AbstractComponent, [37](#page-40-0) pytanga.components.Cisco.xe.bgp.addressfamilie $\hat{s}_\cdot^{\mathcal{T}}$ [18](#page-21-0) pytanga.components.Cisco.xe.bgp.addressF@Mt4}90+v40\Peasets.Cisco.xr,[28](#page-31-1) [17](#page-20-0) pytanga.components.Cisco.xe.bgp.addressFaMt4ygg<sub>p</sub>eomponents.OpenConfig.interfaces.ethernet, [17](#page-20-1) pytanga.components.Cisco.xe.bgp.addressFaMt4yVRFComponents.OpenConfig.interfaces.interface, [18](#page-21-1) pytanga.components.Cisco.xe.bgp.bgp, [19](#page-22-0) pytanga.components.Cisco.xe.bgp.neighbor, [22](#page-24-0) pytanga.components.Cisco.xe.bgp.neighborAdverti<sup>20</sup>eMap,  $23$ pytanga.components.Cisco.xe.bgp.neighborAdverti $3\overline{9}$ eMaps, [24](#page-27-0) pytanga.components.Cisco.xe.bgp.neighborDistrib $\mathfrak A$ teList, [24](#page-27-1) pytanga.components.Cisco.xe.bgp.neighborPrefix $\hat{\mathbb{H}}^1$ st, [24](#page-27-2) pytanga.components.Cisco.xe.bgp.neighborRouteMa $\hat{\vec{\theta}}$ , [25](#page-28-0) pytanga.components.Cisco.xe.bgp.network, [25](#page-28-1) pytanga.components.Cisco.xe.bgp.peergroup, [26](#page-29-0) pytanga.components.Cisco.xe.ip.ip, [14](#page-17-0) pytanga.components.Cisco.xe.ip.prefix, [14](#page-17-1) pytanga.components.Cisco.xe.ip.prefixlis eytanga.components.OpenConfig.routing.ospfv2.ospfv2 [15](#page-18-1) pytanga.components.Cisco.xe.ip.prefixlis $Px^{\text{t}}$ anga.components.OpenConfig.routing.ospfv2.ospfv2 [15](#page-18-2) pytanga.components.Cisco.xe.ip.routemap,Pytanga.components.OpenConfig.routing.ospfv2.ospfv2 [16](#page-19-0) pytanga.components.Cisco.xe.ip.routemape $\Re \Psi$ ę̃nga.components.OpenConfig.routing.static.interi [16](#page-19-1) pytanga.components.Cisco.xe.native, [13](#page-16-2) pytanga.components.Cisco.xe.ospf.area, [26](#page-29-1) pytanga.components.Cisco.xe.ospf.network,  $27$ pytanga.components.Cisco.xe.ospf.ospf, pytanga.components.Cisco.xe.router, [13](#page-16-3) pytanga.components.config, [37](#page-40-1) [28](#page-31-2) [29](#page-32-0) pytanga.components.OpenConfig.interfaces.interfaces, [29](#page-32-1) pytanga.components.OpenConfig.interfaces.oc\_ip, pytanga.components.OpenConfig.interfaces.oc\_ipAddre pytanga.components.OpenConfig.interfaces.oc\_ipAddre pytanga.components.OpenConfig.interfaces.subinterface pytanga.components.OpenConfig.interfaces.subinterfa pytanga.components.OpenConfig.interfaces.switchedV [31](#page-34-2) pytanga.components.OpenConfig.routing.ospfv2.ospfv2, [32](#page-35-0) pytanga.components.OpenConfig.routing.ospfv2.ospfv2 [32](#page-35-1) pytanga.components.OpenConfig.routing.ospfv2.ospfv2 [33](#page-36-0) [33](#page-36-1) [34](#page-36-2) [34](#page-37-0) [35](#page-38-0) pytanga.components.OpenConfig.routing.static.nexthe [35](#page-38-1) pytanga.components.OpenConfig.routing.static.nexthe

[36](#page-39-0) pytanga.components.OpenConfig.routing.static.static, [36](#page-39-1) pytanga.components.OpenConfig.routing.static.staticroutes, [37](#page-40-3) pytanga.helpers.Cisco.xe.bgp, [39](#page-42-3) pytanga.helpers.Cisco.xe.prefix, [40](#page-43-3) pytanga.helpers.OpenConfig.interfaces, [40](#page-43-4) pytanga.visitors.AbstractVisitor, [41](#page-44-1) pytanga.visitors.netconfvisitor, [41](#page-44-2)

# **INDEX**

<span id="page-50-0"></span>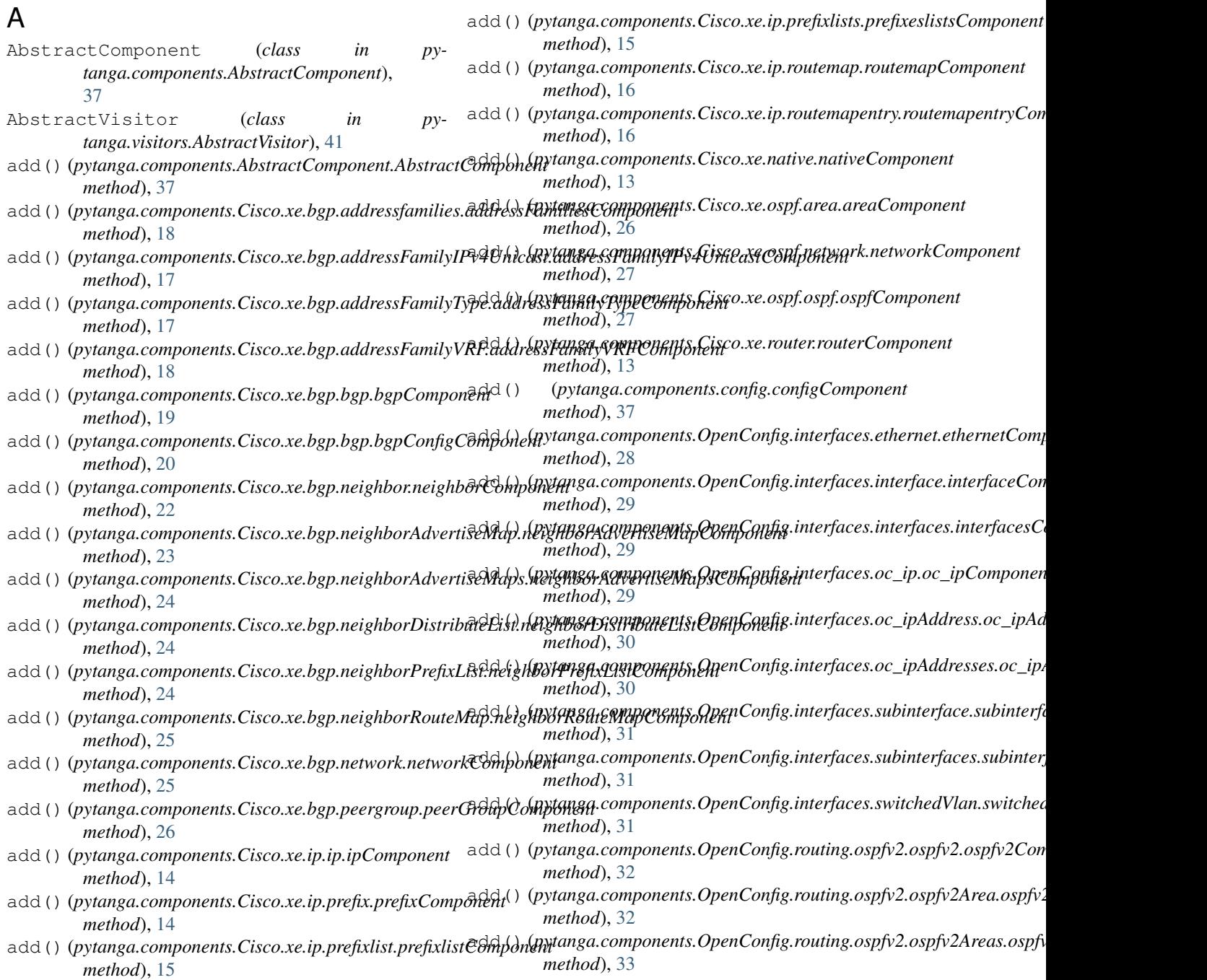

### **Pytanga**

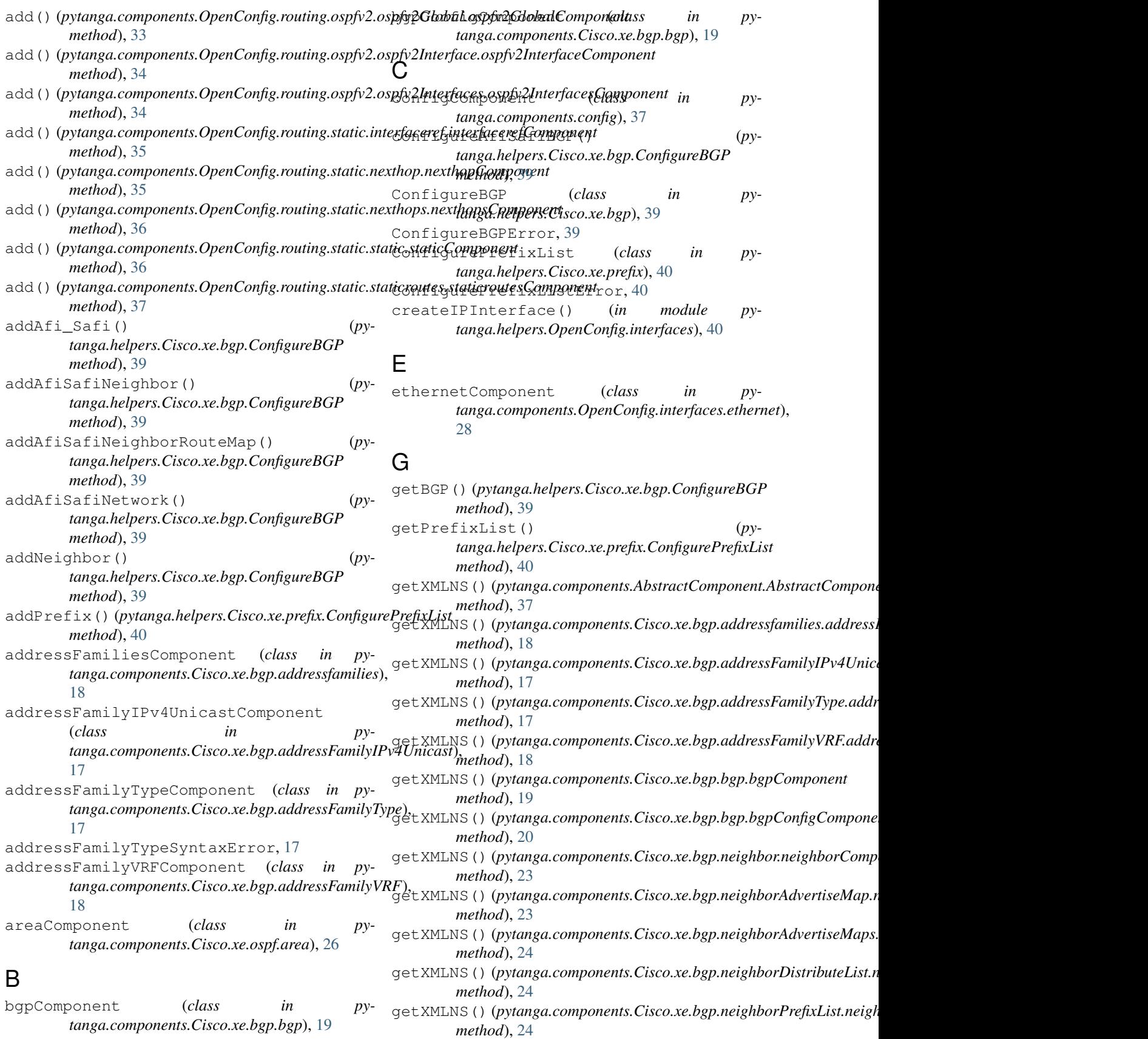

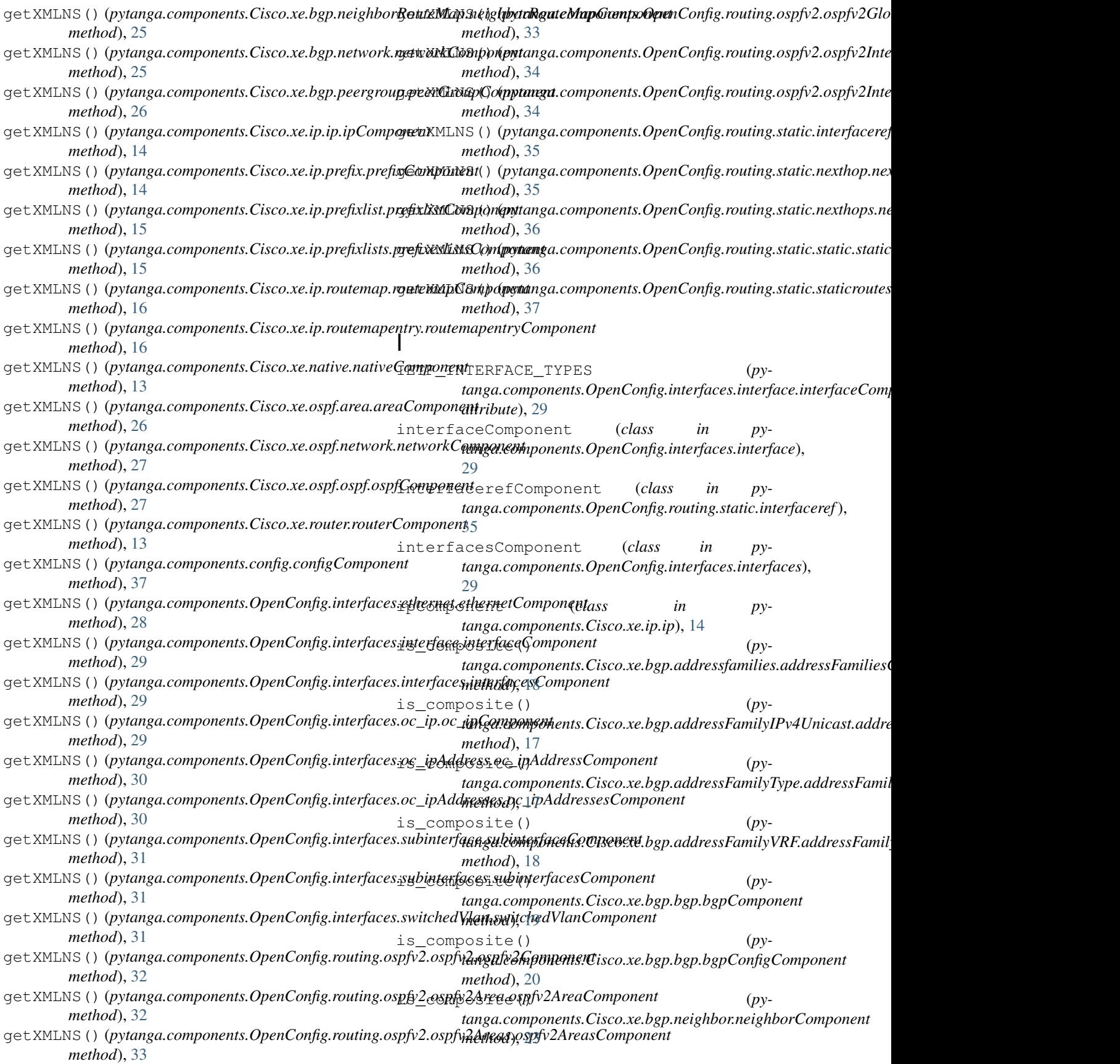

```
is_composite() (py-
       tanga.components.Cisco.xe.bgp.neighborAdvertiseMap.neighborAdvertiseMapComponent
tanga.components.config.configComponent
       method), 23
is_composite()
       tanga.components.Cisco.xe.bgp.neighborAdvertiseMaps.neightga.&dmpviseMapA&mGpafig.iinterfaces.ethernet.ethernetCompo
       method), 24
is_composite() (py-
       tanga.components.Cisco.xe.bgp.neighborDistributeList.neighbryd)iornibomehistOpeny6nnfig.interfaces.interface.interfaceComp
       method), 24
is_composite() (py-
       tanga.components.Cisco.xe.bgp.neighborPrefixList.neighbort?nefixdamfoomepos1OpenConfig.interfaces.interfaces.interfacesCoi
       method), 24
is_composite()
       tanga.components.Cisco.xe.bgp.neighborRouteMap.neighbdr/RguteMnpGrantp004nenConfig.interfaces.oc_ip.oc_ipComponent
       method), 25
is_composite()
       tanga.components.Cisco.xe.bgp.network.networkComponentanga.components.OpenConfig.interfaces.oc_ipAddress.oc_ipAdd
       method), 25
is_composite() (py-
       tanga.components.Cisco.xe.bgp.peergroup.peerGroupComptunga.components.OpenConfig.interfaces.oc_ipAddresses.oc_ipA
       method), 26
is_composite() (py-
       tanga.components.Cisco.xe.ip.ip.ipComponent
       method), 14
is_composite() (py-
       tanga.components.Cisco.xe.ip.prefix.prefixComponent
       method), 14
is_composite() (py-
       tanga.components.Cisco.xe.ip.prefixlist.prefixlistComponenttanga.components.OpenConfig.interfaces.switchedVlan.switchedV
       method), 15
is_composite() (py-
       tanga.components.Cisco.xe.ip.prefixlists.prefixeslistsCompotænga.components.OpenConfig.routing.ospfv2.ospfv2.ospfv2
       method), 15
is_composite()
       tanga.components.Cisco.xe.ip.routemap.routemapComponettanga.components.OpenConfig.routing.ospfv2.ospfv2Area.ospfv2
       method), 16
is_composite() (py-
       tanga.components.Cisco.xe.ip.routemapentry.routemapentryCangmoamponents.OpenConfig.routing.ospfv2.ospfv2Areas.ospfv2
       method), 16
is_composite() (py-
       tanga.components.Cisco.xe.native.nativeComponent
       method), 13
is_composite() (py-
       tanga.components.Cisco.xe.ospf.area.areaComponent
       method), 26
is_composite()
       tanga.components.Cisco.xe.ospf.network.networkComponentanga.components.OpenConfig.routing.ospfv2.ospfv2Interfaces.os
       method), 27
is_composite() (py-
       tanga.components.Cisco.xe.ospf.ospf.ospfComponent
       method), 28
is_composite() (py-
       tanga.components.Cisco.xe.router.routerComponent
       method), 13
                                       (py- is composite() (py-
                                                   method), 37
                                       is_composite() (py-
                                                   method), 28
                                       is_composite() (py-
                                                   method), 29
                                       is_composite() (py-
                                                   method), 29
                                       is_composite() (py-
                                                   method), 29
                                       is_composite() (py-
                                                   method), 30
                                       is_composite() (py-
                                                   method), 30
                                           is_composite() (py-
                                                   tanga.components.OpenConfig.interfaces.subinterface.subinterfa
                                                   method), 31
                                       is_composite() (py-
                                                   tanga.components.OpenConfig.interfaces.subinterfaces.subinterfa
                                                   method), 31
                                       is_composite() (py-
                                                   method), 31
                                       is_composite() (py-
                                                   method), 32
                                       is_composite() (py-
                                                   method), 32
                                       (py- is composite() (py-
                                                   method), 33
                                       is_composite() (py-
                                                   tanga.components.OpenConfig.routing.ospfv2.ospfv2Global.ospfv
                                                   method), 33
                                       is_composite() (py-
                                                   tanga.components.OpenConfig.routing.ospfv2.ospfv2Interface.osp
                                                   method), 34
                                       is_composite() (py-
                                                   method), 34
                                       is_composite() (py-
                                                   tanga.components.OpenConfig.routing.static.interfaceref.interfac
                                                   method), 35
                                       is_composite() (py-
                                                   tanga.components.OpenConfig.routing.static.nexthop.nexthopComponent
                                                   method), 35
```
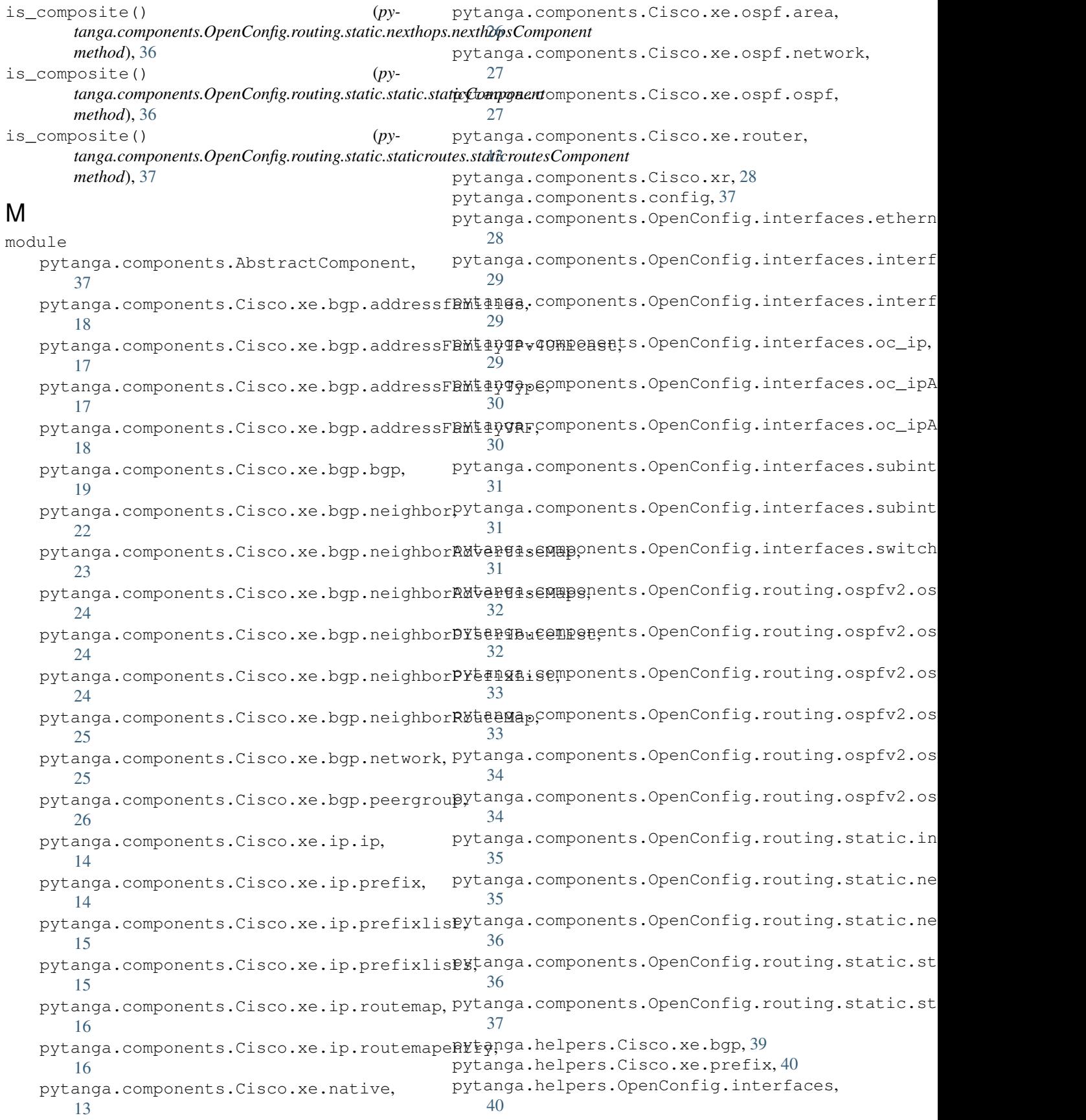

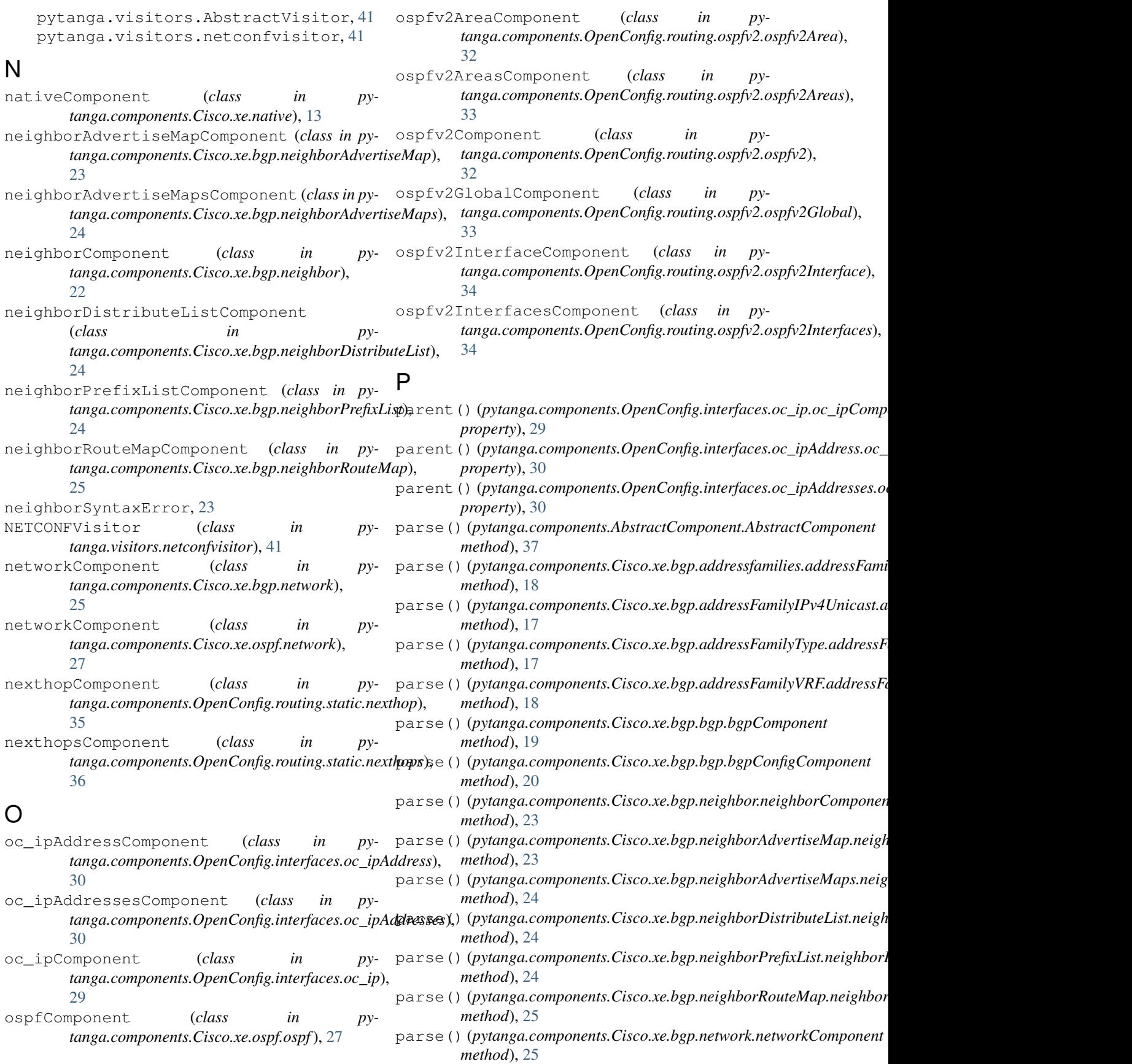

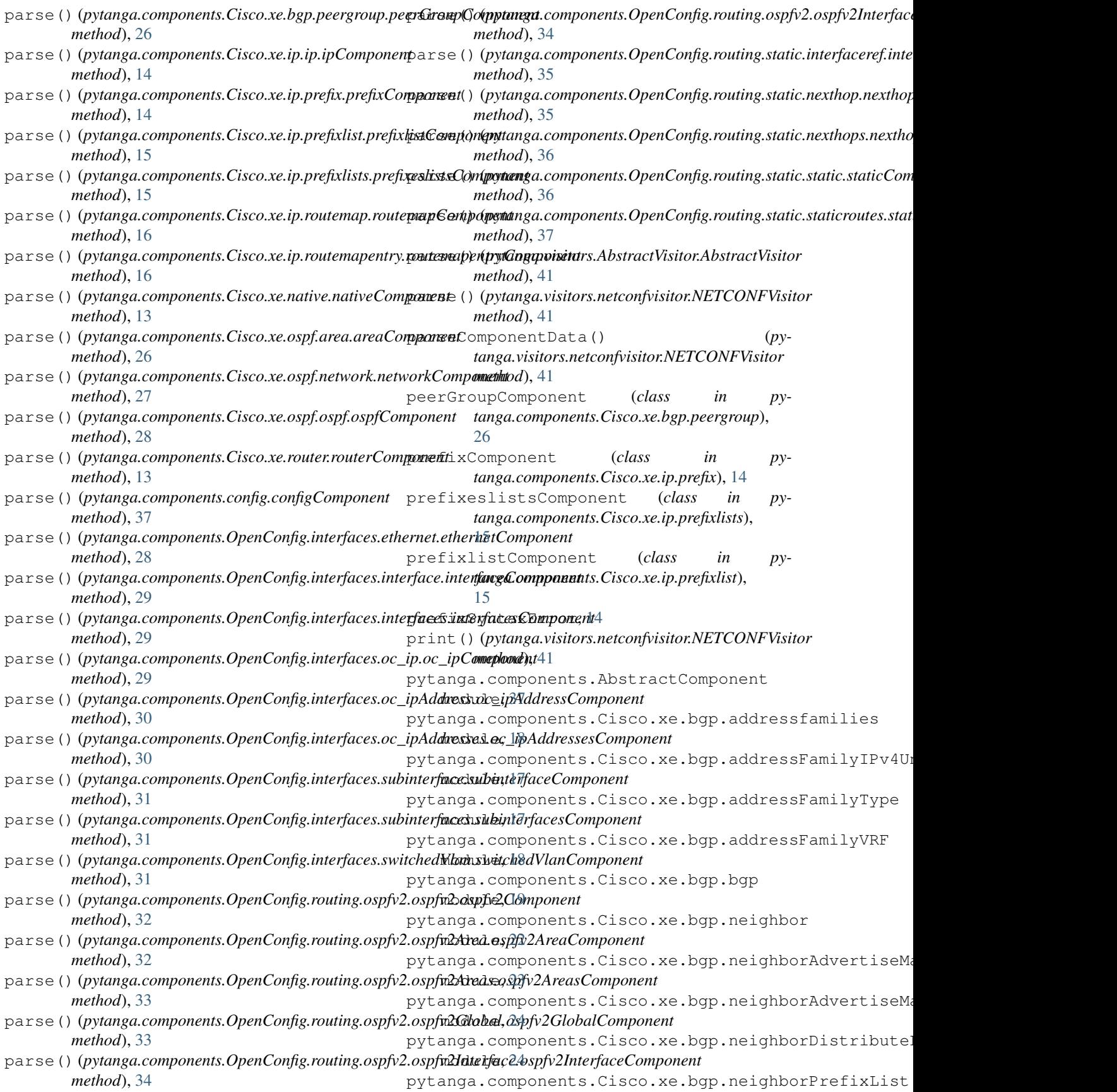

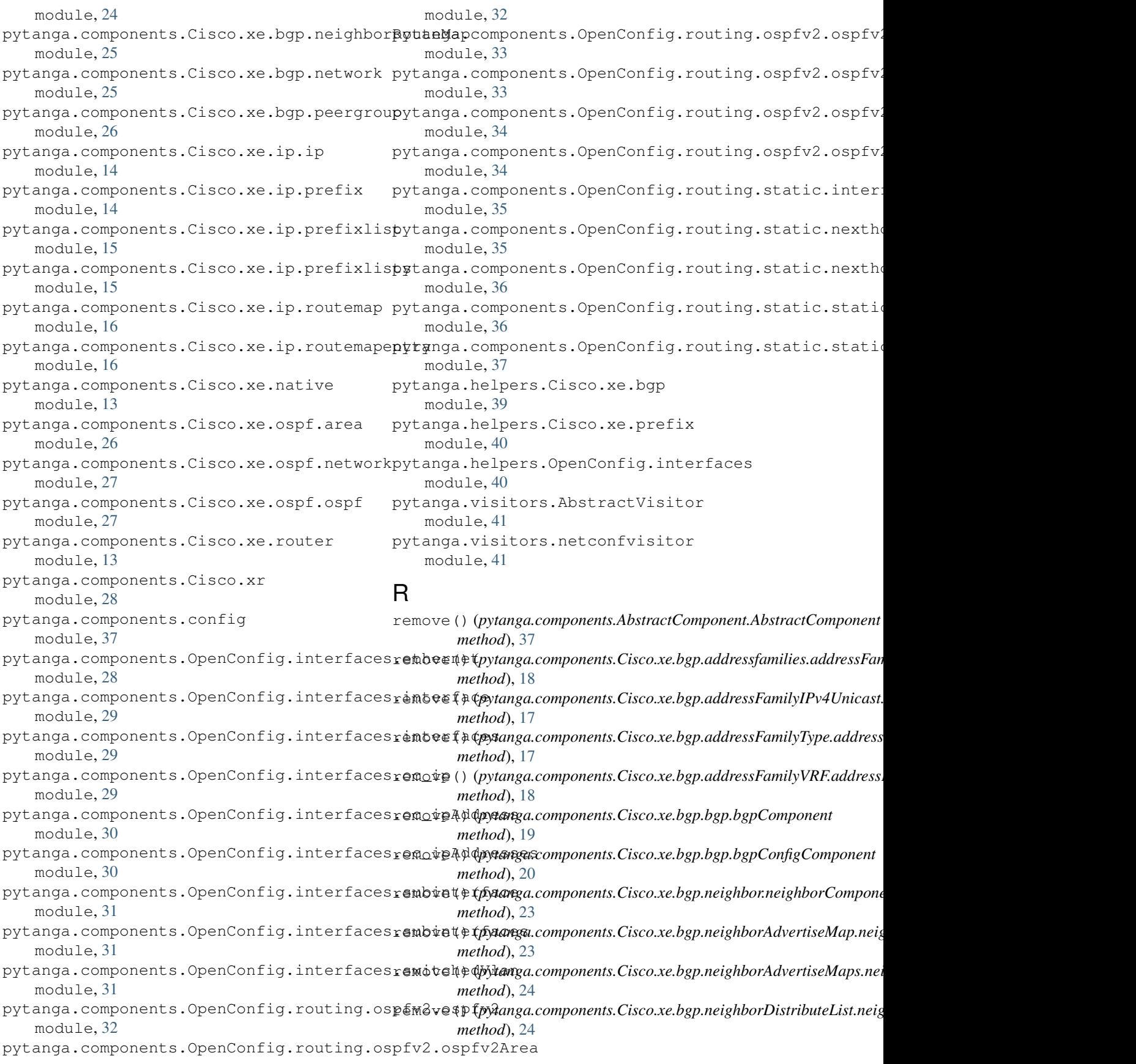

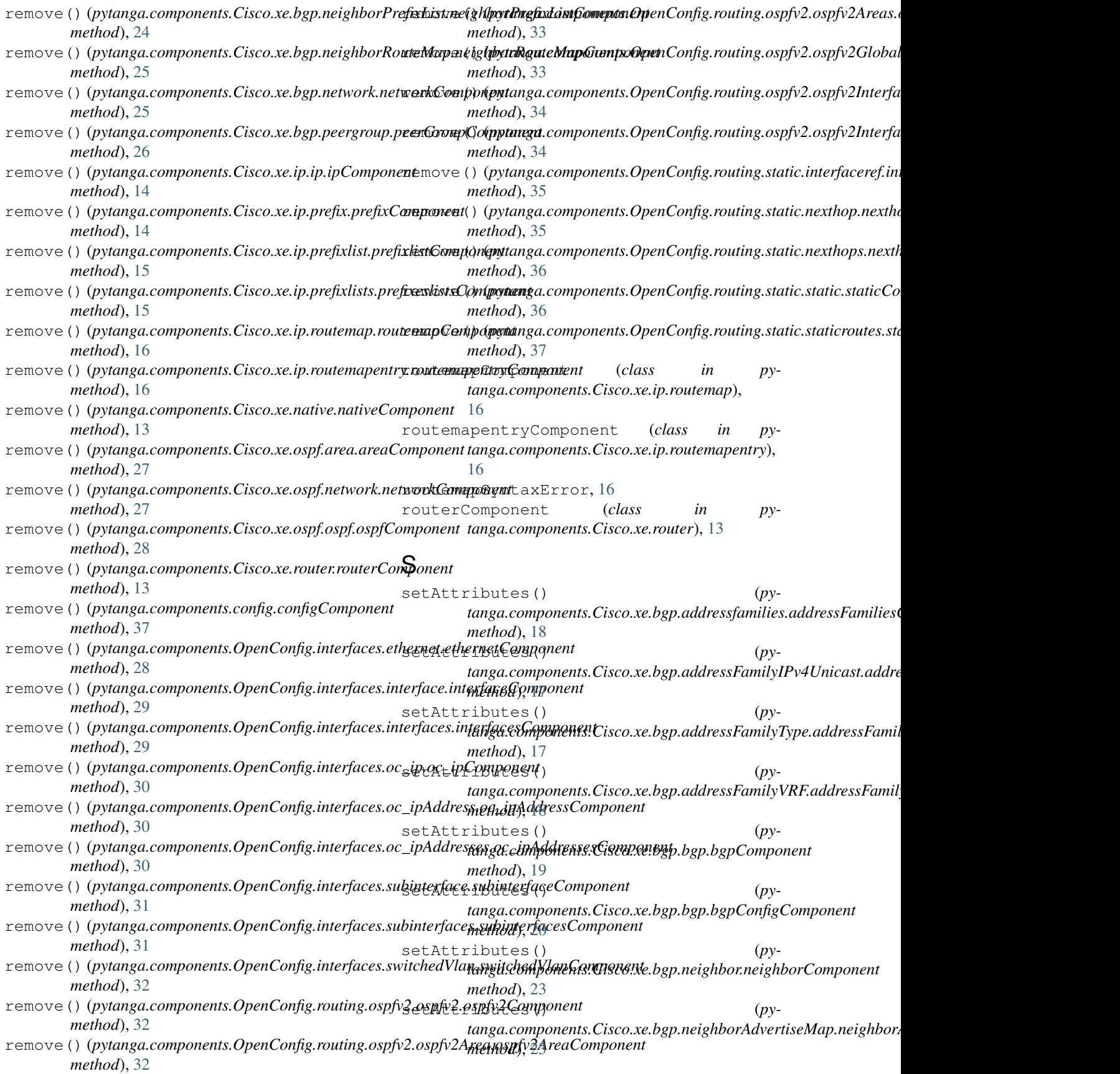

```
setAttributes() (py-
        tanga.components.Cisco.xe.bgp.neighborAdvertiseMaps.neighl<del>y</del>ar.AdmpoiseMapAf&mGpafig.iinterfaces.oc_ipAddress.oc_ipAdd
       method), 24
setAttributes() (py-
        tanga.components.Cisco.xe.bgp.neighborDistributeList.neighdryd.ciornpomeListOpmpGnafig.interfaces.subinterface.subinterfa
       method), 24
setAttributes() (py-
        tanga.components.Cisco.xe.bgp.neighborPrefixList.neighborl?ngfixdamfoomepos1OptenConfig.interfaces.switchedVlan.switchedV
       method), 25
setAttributes() (py-
        tanga.components.Cisco.xe.bgp.neighborRouteMap.neighbdt/RguteMap@amp00quenConfig.routing.ospfv2.ospfv2Area.ospfv2
        method), 25
setAttributes() (py-
        tanga.components.Cisco.xe.bgp.network.networkComponentanga.components.OpenConfig.routing.ospfv2.ospfv2Global.ospfv
       method), 25
setAttributes() (py-
        tanga.components.Cisco.xe.bgp.peergroup.peerGroupComptanga.components.OpenConfig.routing.ospfv2.ospfv2Interface.osp
       method), 26
setAttributes() (py-
        tanga.components.Cisco.xe.ip.ip.ipComponent
       method), 14
setAttributes() (py-
        tanga.components.Cisco.xe.ip.prefix.prefixComponent
       method), 14
setAttributes() (py-
        tanga.components.Cisco.xe.ip.prefixlist.prefixlistComponent
tanga.components.OpenConfig.routing.static.static.staticComponent
        method), 15
setAttributes() (py-
        tanga.components.Cisco.xe.ip.prefixlists.prefixeslistsComponent
tanga.components.OpenConfig.routing.static.static),
       method), 15
setAttributes() (py-
        tanga.components.Cisco.xe.ip.routemap.routemapComponent
tanga.components.OpenConfig.routing.static.staticroutes),
       method), 16
setAttributes()
        tanga.components.Cisco.xe.ip.routemapentry.routemapentrylangapoamptonents.OpenConfig.interfaces.subinterface),
       method), 16
setAttributes() (py-
        tanga.components.Cisco.xe.ospf.area.areaComponent
        method), 27
setAttributes() (py-
        tanga.components.Cisco.xe.ospf.network.networkComponent
tanga.components.OpenConfig.interfaces.switchedVlan),
       method), 27
setAttributes() (py-
        tanga.components.Cisco.xe.ospf.ospf.ospfComponent
V
       method), 28
setAttributes() (py-
        tanga.components.Cisco.xe.router.routerComponent
X
       method), 13
setAttributes() (py-
        tanga.components.OpenConfig.interfaces.ethernet<del>,at</del>hernedCompangntcomponents.Cisco.xe.bgp.addressFamilyIPv4Unicast.a
       method), 28
setAttributes() (py-
        tanga.components.OpenConfig.interfaces.interface.interfaceComponent
property), 17
       method), 29
                                           setAttributes() (py-
                                                        method), 30
                                           setAttributes() (py-
                                                        method), 31
                                           setAttributes() (py-
                                                        method), 32
                                           setAttributes() (py-
                                                        method), 32
                                           setAttributes() (py-
                                                        method), 33
                                           setAttributes() (py-
                                                        method), 34
                                                setAttributes() (py-
                                                        tanga.components.OpenConfig.routing.static.interfaceref.interfaceref.interfaceref.interfaceref.interfaceref.interfaceref.interfaceref.interfaceref.interfaceref.interfaceref.interfaceref.interfaceref.interfaceref.interface
                                                        method), 35
                                           setAttributes() (py-
                                                        tanga.components.OpenConfig.routing.static.nexthop.nexthopComponent
                                                        method), 35
                                           setAttributes() (py-
                                                        method), 36
                                           staticComponent (class in py-
                                                         36
                                           staticroutesComponent (class in py-
                                                         37
                                           subinterfaceComponent (class in py-
                                                         31
                                           subinterfacesComponent (class in py-
                                                        tanga.components.OpenConfig.interfaces.subinterfaces),
                                                         31
                                           switchedVlanComponent (class in py-
                                                        31
                                                VisitorError, 41
                                                xmlns() (pytanga.components.Cisco.xe.bgp.addressfamilies.addressFami
                                                         property), 18
                                                        property), 17
                                           (py- xmlns() (pytanga.components.Cisco.xe.bgp.addressFamilyType.addressF
```
![](_page_60_Picture_548.jpeg)